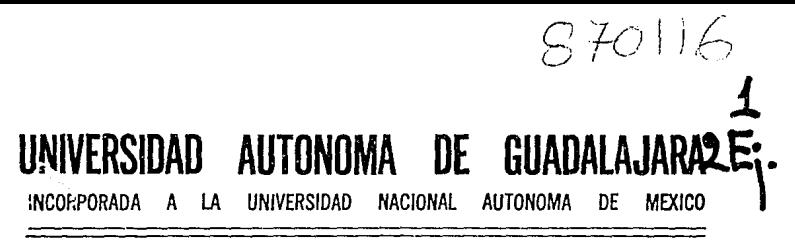

ESCUELA DE INGENIERIA EN COMPUTACION

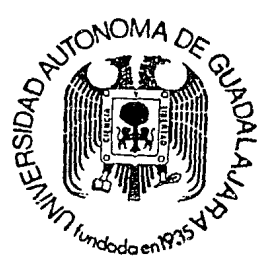

# RECONOCIMIENTO DE FORMAS E IMAGENES POR COMPUTADORA

# TESIS PROFESIONAL

OUE PARA OBTENER EL TITULO DE INCENIERO EN COMPUTACION P R E S E N T A DUSTANO PINEDA TIZNADO GUADALAJARA, JAL. NOVIEMBRE DE 1994 TESIS CON FALLA DE ORKEN

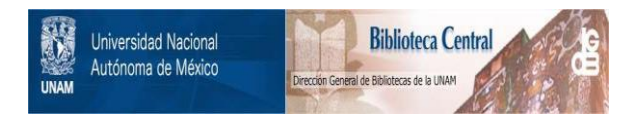

# **UNAM – Dirección General de Bibliotecas Tesis Digitales Restricciones de uso**

# **DERECHOS RESERVADOS © PROHIBIDA SU REPRODUCCIÓN TOTAL O PARCIAL**

Todo el material contenido en esta tesis está protegido por la Ley Federal del Derecho de Autor (LFDA) de los Estados Unidos Mexicanos (México).

El uso de imágenes, fragmentos de videos, y demás material que sea objeto de protección de los derechos de autor, será exclusivamente para fines educativos e informativos y deberá citar la fuente donde la obtuvo mencionando el autor o autores. Cualquier uso distinto como el lucro, reproducción, edición o modificación, será perseguido y sancionado por el respectivo titular de los Derechos de Autor.

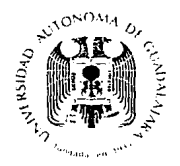

#### " INGENIERIA EN COMPUTACION "

Guadalaiara, Jalisco a 3 de noviembre de 1994.

SR. DUSTANO PINEDA TIZNADO PASANTE DE: INGENIERO EN COMPUTACION PRESENTE:

Me es grato informarle que la Comisión de Tesis que me honro en presidir, despues de haber revisado detalladamente el trabajo intitulado:

" RECONOCIMIENTO DE FORMAS E IMAGENES POR COMPUTADORA"

El cual nos ha presentado como reguisito para sustentar su examen recepcional de INGENIERO EN COMPUTACION, ha iletaminado que habiendo cubierto los requi sitos formales y de contenido se aprueba la impresión del mismo.

Rueco a usted tomar nota que la copia del presente oficio deberá serincluido en los preliminares en todo ejemplar de su trabajo.

ING. RAFAEL JAIME ALEJO DIRECTOR DE ING. EN COMPUTACION.

료.

AV. PATRIA No. 1201, APDO, POSTAL 1-440. DIRECCION CABLEGRAFICA: UAG GUADALAJARA C.P. 14100 GUADALAJARA, JAL MEXICO.

DEDICATORIAS

A DIOS : Por permitir la realizacion de este objetivo

A MIS PADRES : Por su gran responsabllidad, amor y apoyo

A MI ESPOSA Y MI HIJO : Por ser lo que mas quiero

Ŵ

### $\overline{\mathbf{v}}$ **INDICE GENERAL**

No. PAG. **DEDICATORIAS** iπ. **INDICE**  $\vee$ INDICE DE TABLAS VIII **INDICE DE FIGURAS IX INTRODUCCION**  $x<sub>1</sub>y$ CAPITULO 1. DETECCION Y DIGITALIZACION DE IMAGENES 1.0 INTRODUCCION A LA DETECCION Y DIGITALIZACION DE **IMAGENES.** 1 1.1 ADOUISICION DE LA IMAGEN (CAPTACION)  $\overline{\mathbf{3}}$ 1.2 CONVERSION DE SEÑALES  $\mathbf{A}$ 1.2.1 MUESTREO 6 1.2.2 CUANTIFICACION  $\mathbf{R}$ 1.2.3 CODIFICACION  $\bullet$ 13 ALMACENAMIENTO DE LA IMAGEN  $11$ 1.4 TECNICAS DE ILUMINACION  $13$ 1.5 LA INTERFASE (EL DIGITALIZADOR) 16 1.6 CONCLUSIONES 18

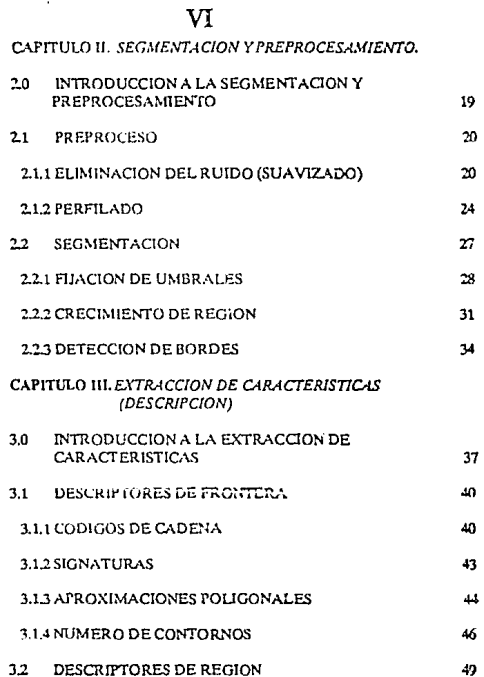

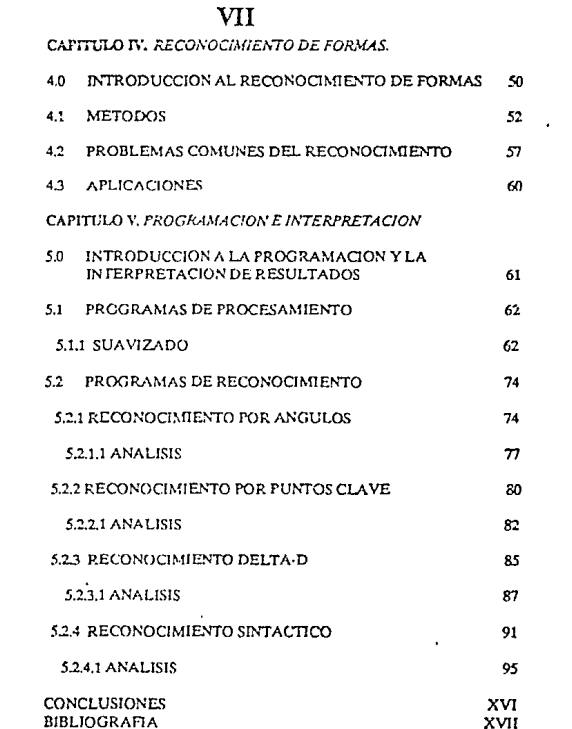

# VIII

#### **INDICE DE TABLAS CAPITULO I**

No. PAG.

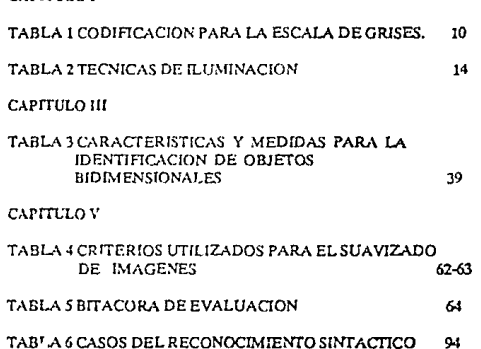

#### **INDICE DE FIGURAS** CAPITULO I

IX

No.PAG.

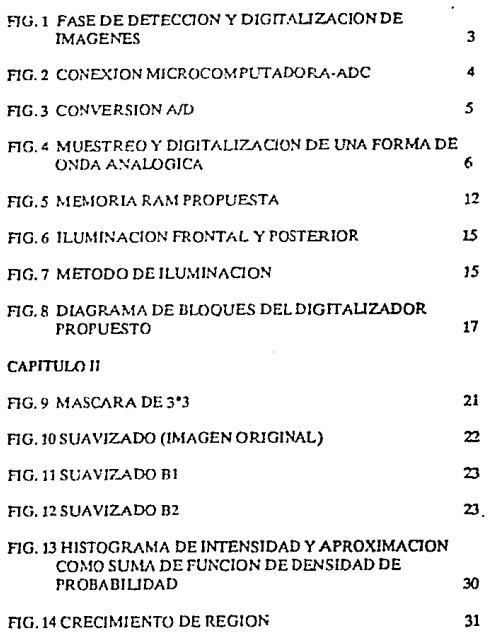

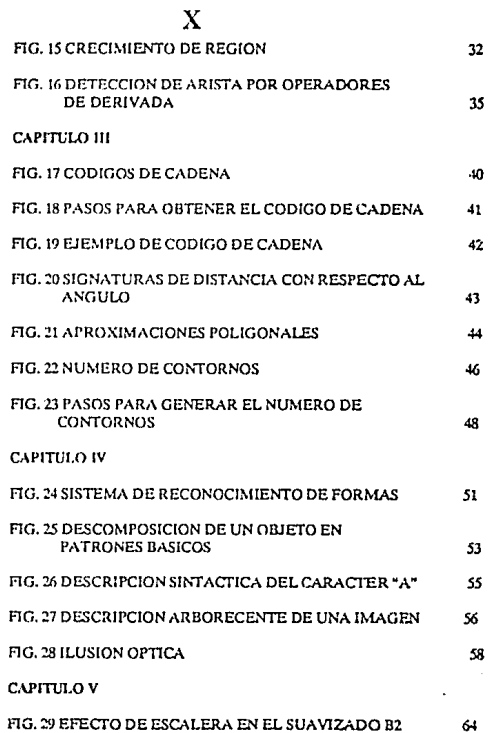

ţ

1、《唐·李子·唐·唐·唐·唐· 《唐·唐·唐·唐· · 《唐·唐·唐· · 《唐·唐·唐· · 唐· · 唐· · 唐· · 唐· · 唐· · 唐· · 唐· · 唐· · 唐· · 唐· · 唐· · 唐· · 唐· · 唐· · 唐· · 唐· · 唐· · 唐· · 唐· · 唐· · 唐· · 唐· · 唐· · 唐· · 唐· · 唐· · 唐· · 唐· · 唐· · 唐· · 唐· · 唐· · 唐· · 唐· · 唐·

l,

 $\bar{z}$ 

#### $\overline{\mathbf{X}}$

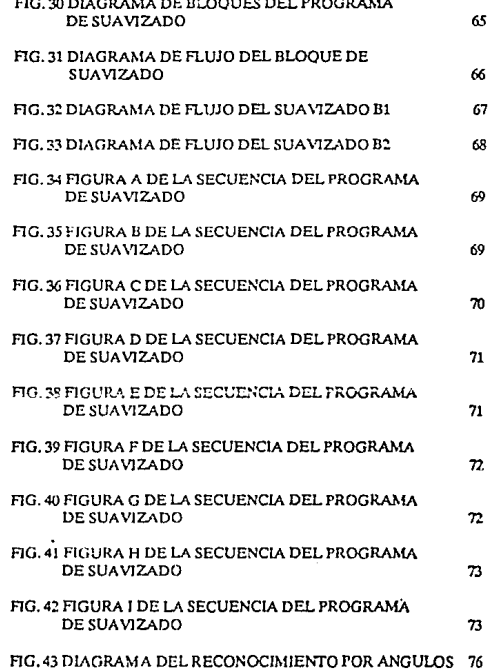

# XII

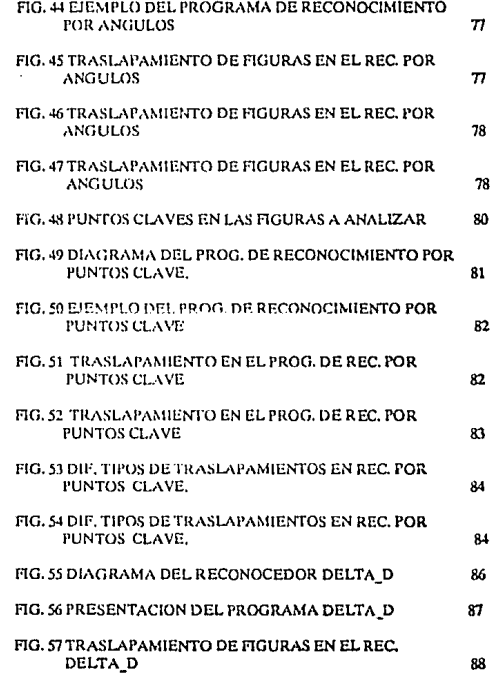

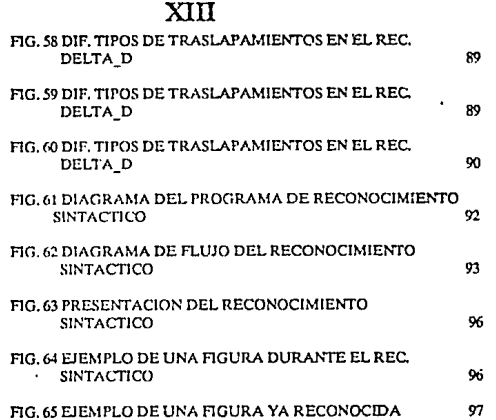

## XIV

### **INTRODUCCION:**

En los últimos años se ha venido observando un notable y desmedido erecimiento en el área de la inteligencia artificial: tan rápido es este avance que aún no nos acostumbramos a algo cuando ya está encima una versión más sofisticada de lo mismo.El tiempo cambia, y el hombre junto con el debe de acoplarse, por lo que es una necesidad encontrar una manera de adaptarse al entorno lo meior posible, es ahí donde se fundamenta el rápido crecimiento de las áreas de automatización en los últimos años, y probablemente sea por esto, que la inteligencia artificial ha pasado de ser un pequeño aspecto de la ciencia informática a ser quizá la aportación más importante a la informática desde la invención del transistor.

De las distintas ramas de la inteligencia artificial se ha escogido el área de visión y reconocimiento de modelos para desarrollar este trabajo de tesis, en el cual se ofrece un estudio de esta extensa rama que es el procesamiento de imágenes y reconocimiento de formas.

El propósito de este trabajo es proporcionar a la gente aficionada a la IA de este país, las bases y conocimientos básicos necesarios, así como los priacipales problemas que se toparán al incursionar en esta área.

En el capítulo I, se pronone un digitalizador de imágenes económico y eficiente, se explican las diferentes fases de detección y digitalización de imágenes tales como la captación, la conversión de señales, el almacenamiento de la imagen y las diversas técnicas de iluminación aplicadas a los variados modelos de reconocimiento.

El capítulo II se mueve en el campo del preprocesamiento y segmentación de las imágenes, detallando diversos métodos, los cuales nos proporcionarán las condiciones necesarias para proceder a la siguiente fase que es la extracción de características (capítulo III).

XV

En el capitulo IV se explican a grandes razgos los dos principales métodos utilizados en el reconocimiento de formas así como las posibles aplicaciones de los sistemas de visión, en el capítulo V se implementan diversos métodos de pre procesamiento y reconocimiento, mostrando las ventajas y deficiencias de los algoritmos probados asi como las conclusiones generales.

El sistema desarrollado trabaja únicamente sobre imágenes bidimensionales de escenas específicas, en algunos casos se probó traslapamiento e imágenes ruidesas; todas las pruebas fueron simuladas mediante software, por el hecho de no contar füicamcntc con el digitalizador de imágenes, sok &e trabajó con imágenes binarias por el hecho de la facilidad y simplicidad de su manipulación. Solo en algunos de los programas de reconocimiento se trabajó en modo texto.

# **САРІТИІ О І**

# "DETECCION Y **DIGITALIZACION** DE IMAGENES"

#### 1.0 INTRODUCCION:

A través de toda su historia, el hombre ha sido un individuo investigador. Inquieto nor modificar su entorno para beneficio y comodidad propia adaptando su medio lo melor posible de acuerdo a sus posibilidades, y utilizando su ingenio como orincipal herramienta: en los tiempos modernos la ciencia avanza a pasos agigantados: economía, medicina, botánico...... electrónica o inteligencia atilicial son solo algunas de las muchisimas disciplinas en las cuales se investiga constantemente en todo el mundo, y es precisamente en estas dos últimas disciplinas, donde centraremos nuestro foco de estudio.

El potencial de aplicación de un sistema de visión artificial sólo queda limitado por nuestra imaginación y la tecnología disponible. Inspirado en una antiqua inquietud dentro de esta área de la inteligencia anticial que es ja robótica, expongo ante ustedes quizá de manera primitiva, pero de acuerdo a nuestras posibilidades un pequeño sistema de detección y digitalización de imágenes el cual les expondre en el transcurso del presente capítulo.

Para lograr nuestro fin me he auxiliado de la herramienta número uno del hombre de los tiempos modernos: "LA COMPUTADORA".

Los dispositivos clásicos estaban limitados pero avudaban a su operador. proporcionándole información en bioques de datos binarios, los cuales era necesario almacenarios en orandes masas de memoria. Un poco tiempo despues surgieron los 'transductores ópticos' que se encargan de captar la Imagen analógica y digitalizarla y en sentido contrario convertir los datos digitales que se reciben en señales de video compuesto la cual es posible visualizarse en una pantalla.

Luego, con el desarrollo de la ciencia y la tecnología se ha reducido aún más esta compleja maraña de problemas, al aparecer las memorias de semiconductores y discos magneticos de alta densidad.

El gran desarrollo alcanzado por estos sistemas ha impulsado simultáneamente al desarrollo de nuevos métodos en el mundo de los datos resultantes

En nuestro estudio partimos del hecho de que contamos con un ordenador de propósito general al cual adaptaremos para lograr nuestros fines y por lo tanto nuestro sistema no será tan eficiente como uno con características funcionales y estructurales como los computadores de propósito especial para el tratamiento de Imágenes y reconocimiento de formas.

### **1.1 ADQUISICION DE LA IMAGEN** (CAPTACION)

En cualquier sistema de visión típico es posible identificar tres aspectos básicos:a)Detección y Digitalización, b)Procesamiento, y c) Análisis y Aplicación

La detección o captación de las imágenes nos exige indispensablemente algún tipo de dispositivo que nos permita formar imágenes extravêndolas de una escena, este dispositivo puede ser una televisión, una videocasetera, una cámara de video, etc. Para nuestro diseño sólo deberá cumplir con el estándar NTSC va sea a color o blanco y negro.

Este paso inicial consiste en captar la imagen de una escena con la cámara de visión. "La imagen está compuesta por intensidades de luz relativas correspondientes a las diversas partes de la escena en cuestión" [9]. Estas diferentes intensidades de luz son los valores analógicos contínuos que nos servirán de muestra y posteriormente convertirse a su correspondiente valor giortal.

La digitalización viene siendo el siguiente paso y se consigue por medio de un convertidor analógico/digital (A/D) y posteriormente se pasa al almacenamiento temporal de la imagen formada por una memoria intermedia donde se almacenan temporalmente los datos extraídos de la imagen de la escena, este tercer paso nos sirve cara desahogar relativamente la memoria interna de nuestro computador que se podría aprovechar para otras tareas.

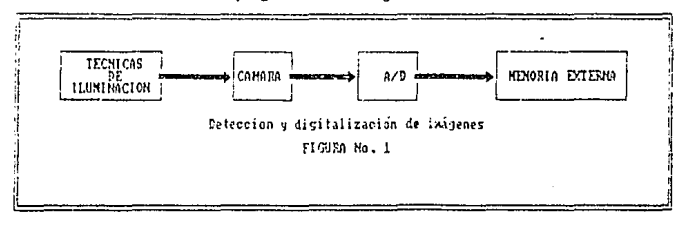

A continuación se muestra un diagrama que nos expone a groso-modo la fase de detección y digitalización de imágenes.

1.2 CONVERSION DE SEÑALFS

El proceso de conversión analógico/digital (A/D) implica la trama de una señal de entrada enalógica y la generación de una salida que represente la señal de tensión en la memoria digital de una computadora.

La conversión A/D está constituída por tres fases básicas: muestreo, cuantificación y codificación.

Un convertidor A/D toma un voltaje de entrada analógica y después de clerto tiempo produce un código de salida digital que representa la entrada analógica.

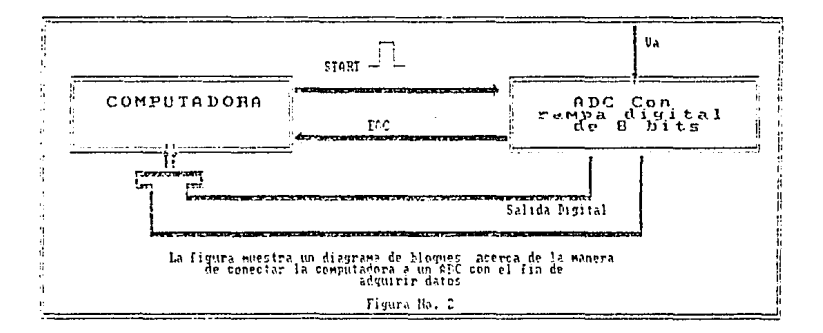

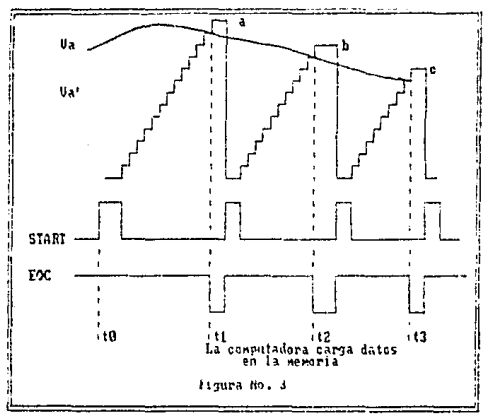

ó.

CONVERSION A/D.

La computadora genera las pulsaciones "start" que inician con una conversión A/D. La señal EOC (fin de la conversión) del ADC se alimenta a la computadora. La computadora examina esta señal EOC para así saber cuando se completa la conversión de corriente A/D; después se transfieren los datos digitales de la salida del ADC a la memoria.[54][55].

Š

1.2.1. MUESTREO:

Una senal analógica se muestra periódicamente para obtener una serie de señales analógicas de tiempos discretos.

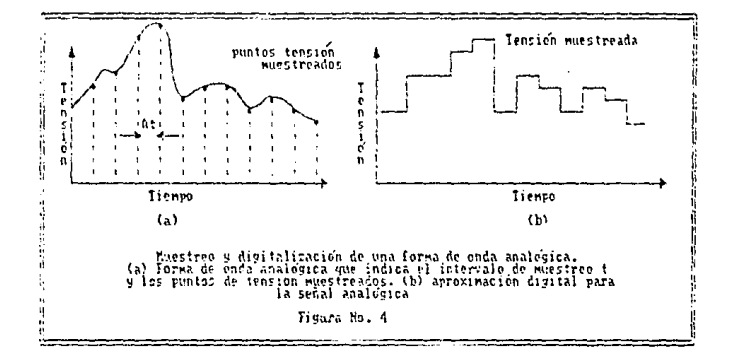

Estableciendo una frecuencia de muestreo especificada, la señal analógica puede aproximarse mediante las salidas digitales muestreadas. El grado de aproximación de la señal analógica se determina por la frecuencia de muestreo del convertidor A/D. La frecuencia de muestreo debe ser al menos el doble que la mas alta frecuencia de señal de video, si se desea reconstruir con exactitud dicha señal.

Para nuestro sistema de visión la señal de video analónica se genera por cada línea de las 256 que comprende la resolución. La capacidad de muestreo del convertidor A/D es 200 nanosegundos (200 x 10<sup>-9</sup>s). Esta es la duración del ciclo requerida para completar el proceso de conversión A/D para un elemento de imagen. Utilizando la norma norteamericana de 16.66 milisegundos (1/60 s) para explorar la placa de video completa constituída por 256 lineas, determinar la frecuencia de muestreo y el número de pixels que pueden procesarse por línea.

La duración del ciclo por pixel está limitada por el proceso de conversión A/D a 200x10<sup>-9</sup>s : = 0.2 x 10<sup>-6</sup>seq./pixel.

La velocidad de exploración para-líneos-en la placa frontal de vídeo es de 1/60 s. = 16.66 X 10<sup>-3</sup> s.

En consecuencia, la velocidad de exploración para cada línea (VEPL) es

VEPL =  $(16.66 \times 10^{-3} s)/256$  lineas. = 65.1 x 10<sup>-6</sup> s / linea.

El número de pixels que pueden procesarse por línea (PPL) por la tanto:

65.1 x 10<sup>-6</sup> s/linea  $PP1 =$  = = = = = = = = 325.5 nixe  $\lim_{x \to 0}$ 

 $0.2 \times 10^{-6}$  s/inea

Ya puesto en práctica esta interfase tendríamos que considerar el tiempo requerido para que el haz electrónico se detenga durante su trama desde una línea a la siguiente. Este tiempo muerto disminuye el número de pixeles utilizados en el sistema de captación de la imagen y de esta manera se ajusta a los 256 pixeles por lítica que daseamos.

Para la imagen que esperamos obtener que es de 256x256 pixeles hay un total de 65,536 pixeles a considerar durante el período de exploración del monitor ( cada pixel se debe procesar mediante alguna técnica de procesamiento de imágenes queestudiará en capítulos posteriores) que se realizará simultáneamente con el período de muestreo. Esto exige de una computadora que sea lo suficientemente rápida para que facilite el proceso.

Para una señal de video dada que representa una línea, el número de muestras tomadas determina la resolución horizontal del sistema formador de imágenes. El número total de líneas determina la resolución vertical.

#### 1.2.2 CUANTIFICACION:

Cada nlvel de tensión de tiempo muestreado es asignado a un número finito de niveles de amplitud definido. Estos niveles de amplitud predefinidos son caractcrlsticos para un convertidor AJO particular y están constttufdos por un conjunto de valores discretos de niveles de tensión, el número de niveles de cuantificación está definido por:

Número de niveles de cuantificación =  $2<sup>n</sup>$ 

En donde "n" es el número de Bits del convertidor NO.

Con mas Bits la señal es mas precisa, el convertidor que proponemos nos permita cuantificar en  $2^6$  = 64 niveles de cuantificación diferentes.

### 1.2.3. CODIFICACION

Le liamamos codificación al proceso de cambiar los niveles de amplitud que se van cuantificando al código digital. Este proceso implica la representación de un nivel de amplitud mediante una secuencia de dígitos binarios. La capacidad del proceso de codificación para distinguir entre los diferentes niveles de amplitud es una función del espacio que exista entre cada nivel de cuantificación. Dado el rango de escala completa de una señal de video analógico, el espaciamiento de cada nivel está definido por:

Espaciamiento del nivel de cuantificación = rango escala completa /  $2<sup>0</sup>$ 

El error de cuantificación resultante del proceso de cuantificación se define como: Errorde cuantificación =  $+$  - 1/2 (espaciamiento delnivel de cuantificación)  $[5][7][8]$ 

Una señal de tensión de video continua se ha de convertir en señal discreta. El rango de la señal después de la ampliación es teoricamente de 0 a 5v. El convertidor A/D que recomendamos tiene una capacidad de 6 bits. Trataremos de determinar el número de niveles de cuantificación, la resolución, el espaciamiento del nivel de cuantificación y el error de cuantilicación.

Capacidad del convertidor  $AD = 6$  bits.

Número de niveles de cuantificación =  $2^6$  = 64

La resolución del convertidor A/D es 1/64 = 0.015625 ó 1.56 %

Para el rango de 5v se tiene :

Espaciamiento del nivel de cuantificación =  $(5 \text{ V}) / 2^6$  = 0.078125 V.

Error de cuantificación =  $1/2$  (0.078125 V) = 0.0390625 V

La representación de la senal de tensión en forma binaria implica el proceso de codificación, el cual se realiza asignando la secuencia de dígitos binarios para representar niveles de cuantificación crecientes.

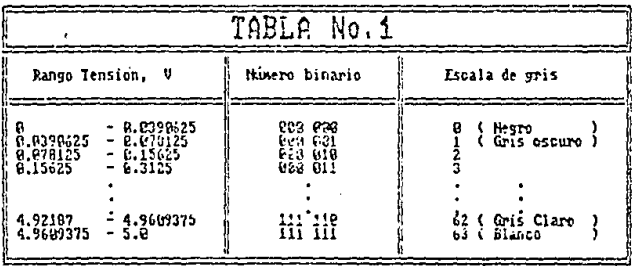

CODIFICACION PARA LA ESCALA DE GRISES

# 1.3 ALMACENAMIENTO DE LA IMAGEN:

Después de la conversión A/D, la imagen se almacena en una memoria RAM estática la cual cubre un doble papel: sor memoria de refresco a los electos de presentación visual y ser memoria de almacenamiento do · lnlormaclón en el proceso do adquisición de imágenes.

Posteriormente la Imagen se pasa a la memoria de la computadora, algunos autores io llaman Buffer de cuadro.

Se han dasarrollado varias técnicas para adquirir y acceder a las Imágenes digitales. En condicionos ideales, es deseable adquirir un cuadro único de datos en tiempo real. Lo ideal sería cuantificar en 8 bits por pixel los cuadros digitales, sin embargo un bulfer de 6 bits como el quo proponemos es apropiado puesto que el sistema de cámara medio no puede producir 8 bits de datos exentos da ruido, aunque existen camaras solisti-<br>cadas que lo logran a cambio de un alto precio. Además, el olo humano solo puede separar elicazmente unos  $2^6 - 64$  niveles de gris. Para el captador de trama se utiliza una combinación de contadores de lilas y columnas que se sincronizan con la exploración del haz electrónico en la cámara. De csta manera es posible direccionar cada posición en la pantalla. Para leer la información almacenada en el buffer, los datos se captan mediante una scñal que envía la computadora a la dirección correspondiente a una combinación fila-columna.[34]

En cuanto a la arquitectura de esta memoria RAM, está organlzada en 64K celdas da B bits cada una, las cuales tienen un corto tiempo de lecturas y escritura.

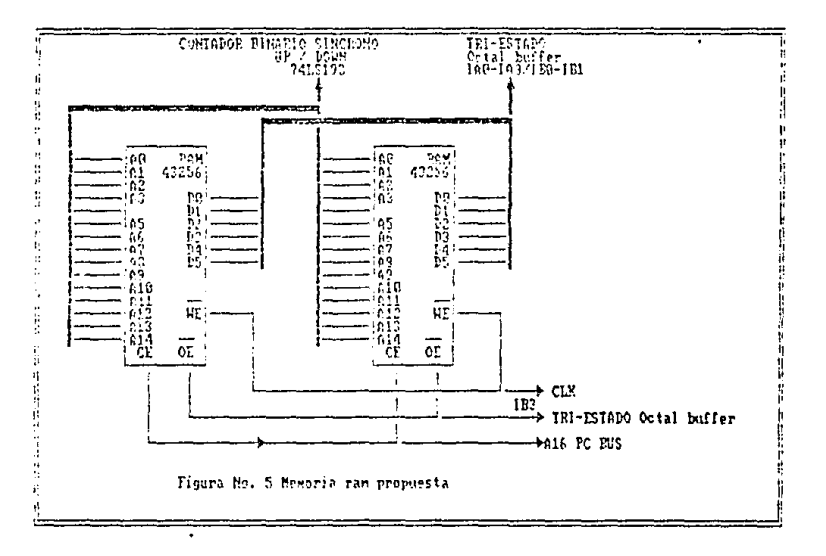

٠,

# Dicha memoria es posible realizaria con 2 integrados 43256-15 (32K x 8 static ram) cuyo tiempo de acceso es de 150 ns. [40]

å

### 1.4 TECNICAS DE ILUMINACION:

Es de singular importancia adaptar a todo sistema de visión una técnica de iluminación adecuada a la escena en cuestión, puesto que una buena iluminación de esta, repercuto en el electo quo tendrá sobro el nivel de compleiidad de los algorítmos de procesamiento de Imágenes requeridos.

Una mala iluminación entorpece la tarea de interpretación de una escena, es por eslo que debemos do cuidar desdo un principio la clocclón de la técnica da 1luminaclón adecuada para evitarnos cuellos do botella qua requerirán análisis más completos de interpretación y por lo tanto mas tiempo de procesamiento.

"Las técnicas de iluminación adecuadas deben proporclonar un alto contraste y reducir al mínimo las reflexiones espectaculares y las sombras, a no ser que se diseñe específicamente en el sistema".[B]

Existen ataunos dispositivos básicos de iluminación utilizados en robótica para la "visión de máquina" y estos se agrupan en las categorías siguientes:

1.-Dispositivos de superficia difusa. Ejemplo de iluminadores de superficies difusas son los 1ubos lluorescenles y mesas do luz.

2.·Proyectores do condensador. Un proyector do condonsudor transforma una fuenle do luz en expansión en una fuente do luz en condensación. So utillza en la óptica de formación do Imágenes.

3.·Proyectores puntuales o difusos. So utilizan para iluminar áreas superfl· clales.

4.-Collmadores. Se utiliza para proporcionar un haz de luz paralelo sobre el suero.

5. Formadores de imágenes. Tales como proyectores de diapositivas y ampliadoras ópticas, forman una Imagen do"Blanco" en el plano del objelo.

Se han desarrollado muchas técnicas para utilizar estos dispositivos de lluminación, la finalidad de las técnicas de iluminación es dirigir el recorrido de la tuz desde el dispositivo de lluminación a la cámara, de manera que la escena sea captada lo mas nhidamente posible por la cámara.

A continuación se muestra una tabla con diferentes técnicas de iluminación:

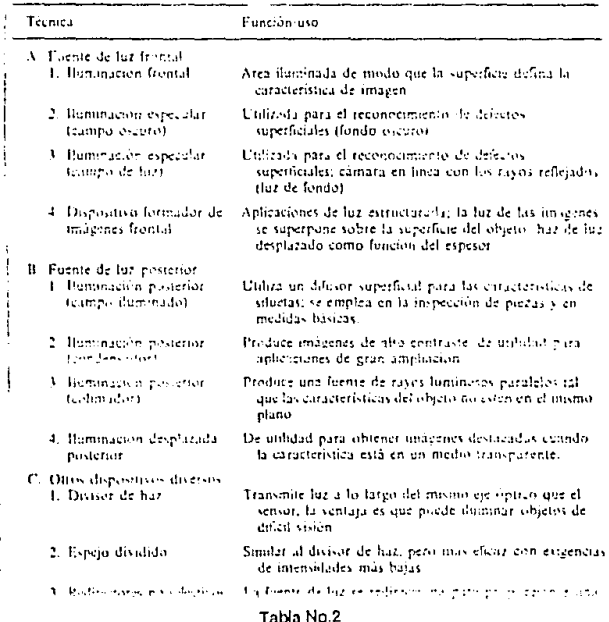

į

TABLERO DE ILUMINACION

Como se puede observar existen dos técnicas básicas de lluminación utilizadas en vision artificial: lluminación Frontal e lluminación Posterior.

La lluminación frontal es aquella que se lleva a cabo cuando se sitúa la fuente de luz al mismo lado de la escena que la cámara. Por lo tanto la luz reflejada es la que utiliza la cámara para crear la imagen.

Obtenemos una lluminación posterior cuando la fuente de luz esta situada detrás del objeto de Interes y dirigida a la cámara. La Imagen captada por la cámara es una silueta del objeto, esta técnica de iluminación se utiliza en aplicaciones donde la silueta del obleto proporciona los datos suficientes para su reconocimiento o cuando existe necesidad de obtener medidas importantes del objeto.

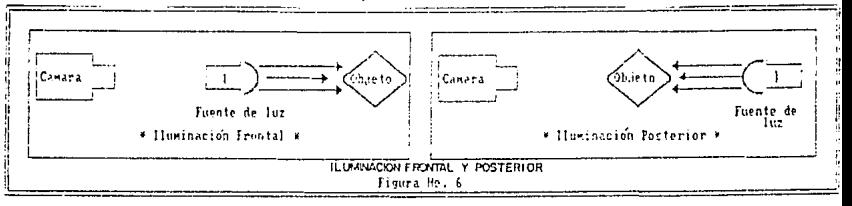

En nuestro sistema utilizamos una tecnica de iluminación frontal con una lámpara que provecta luz blanca sobre la figura que se encuentra en la pantalla, como estas figuras carecen de profundidad evitamos el problema de sombras indeseadas en nuestra escena. Las figuras estan hechas de papel negro opaco para evitar reflejos que nos podrían ocasionar problemas a la hora de efectuar el reconocimiento. La malla que utilizamos como pantalla es una superficie blanca y lisa similar a las utilizadas en los estudios fotograficos, de esta manera, la figura hace el contraste que nosotros deseamos con el fondo; Blanco y negro.

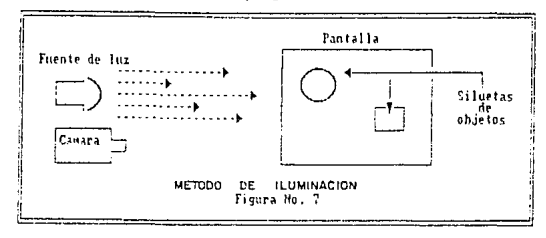

# **1.5 LA INTERFASE** (EL DIGITALIZADOR)

A Continuación se plantea la recomendación para su desarrolio de un digitalizador de Imágenes adaptable a un siol de expansión de cualquier computadora IBM PC o compatible. La señal de video puede ser extraída de alguna videocasetera ó cámara de video que cumpla con el standar NTSC con salida a color o blanco y nenro.

Este digitalizador tiene una resolución de 256 x 256 pixels con 64 níveles de grís, con una velocidad de conversión de 60 cuadros por segundo, esta tarieta puede estar conectada a un siot de 8 ó 16 bits y se recomienda aplicaria en un sistema con monitor VGA para obtener los mejores resultados puesto que puede desplegar sin inconvenientes los 64 niveles de oris que proporciona la interfase. Sin embargo, es adaptable a cualquier sistema capaz de resolución gráfica, (CGA, HERCULES, EGA) con la condición de posible disminución en la calidad de la imagen (Resolución y tonos de oris). La comunicación a la interfase conectada al slot es por medio de Software.

El digitalizador está compuesto por varios bloques de circuitos Intimamente relacionados que enumeramos a continuación.

11.-CIRCUITO AMPLIFICADOR: Este circuito se encarga de adecuar la señal recibida por el digitalizador a los niveles requeridos por el circulto convertidor de la señal analógica a digital para su posterior procesamiento,

II).-CIRCUITO SINCRONIZADOR: En este circuito se van detectando los pulsos de sincronía de la señal de video que sirven para la identificación posterior del inicio y fin del cuadro de barrido.

III).-CIRCUITO CONVERTIDOR: En este circuito se convierte la señal analógica en dígital y a la salida se podrán procesar los datos. Este circuito convertidor está en sincronía con los circuitos de sincronización y memoria. (Ver el punto 1.2 "Conversión de señales").

IVI -CIRCLIITO DE MEMORIA: Este circuito es una memoria intermedia entre el digitalizador y la computadora y es aquí donde se almacenan temporalmente los datos a procesar, está en sincronía con los circuitos conventidor y sincronizador, (ver el punto 1.3 "Almacenamiento de la imagen").

V). CIRCUITO DE INTERFASE: Este circuito contiene la dirección del puerto de E/S y es el encargado de controlar el acceso de la tarjeta al bus. Trabala en continación con el soltware de interfase que se encarga de comunicar. Los recursos de la computadora con la farieta dicitalizadora.

A continuación se muestra un diagrama de bioques del sistema propuesto.[40]

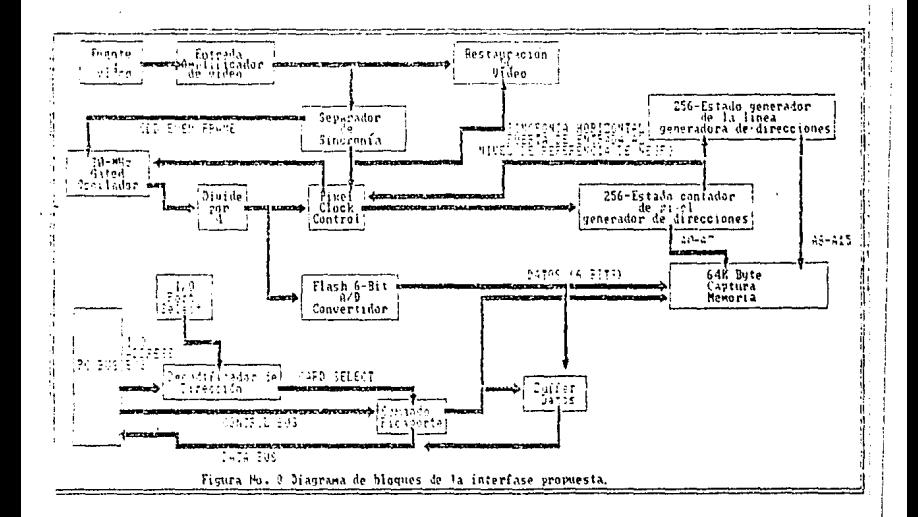

### 1.6 CONCLUSIONES

A lo largo del presente capitulo se expone teóricamente la forma de detectar y digitalizar imágenes, muestra diferentes alternativas de disposilivos de captación (1.1) y recomienda tecnicas de lluminación para tacílitar el procesamiento posterior de la imagen (1.4).

La sección 1.5 propone un dispositivo digitalizador de Imágenes que se puede desarrollar a bajo cozto, con algunos pequeños Inconvenientes técnicos, pero suficiente para proporcionar una imagen de calidad para aplicar técnicas de procesamiento (Capítulo 2); El estudio detallado y la elaboración de este dispositivo queda luera del objetivo de esta tesis,\* por lo que se limitó este capítulo a exponer de manera meramente informativa el desarrollo de este.

\* "Dispositivo digitalizador de imágenes' : Tesis complementaria propuesta por el ing. Rafael Flotes Balarezo, egresado de la canere de ingenieria en Computación generación 67·91.

# САРІТІНО ІІ.

# **SEGMENTACION Y** PREPROCESAMIENTO.

# 2.0.-INTRODUCCION A LA SEGMENTACION Y PREPROCESAMIENTO.

Como ya lo hemos aclarado anteriormente, el objetivo principal de un sistema de visión es la correcta interpretación y comprensión por parte de la computadora ( en nuestro caso) de la imagen obtenida ( escena), para poder tomar decisiones apropiadas en situaciones distintas, dependiendo de lo que ocurra a su alrededor.

Puesto que es demasiado factible, que en muchas ocasionas la imagen no esté en las condiciones propicias como para que la computadora pueda tomar una decísión, es decir que nuestra escena contenna imperfecciones tales como distorsión, ruído, mala o desigual iluminación, partes ocultas o Incompletas, sombras indeseadas, desvanccimientos locales, etc., se hace necesario hacer un preprocesamiento de nuestra imagen y así corregir algunos de los inconvenientes antes citados. Para esto existen varias técnicas especiales, algunas demaslado complejas y otras no tanto; por lo que se implementaron algunos algoritmos, quizá algo rudimentarios pero suficientos para alcanzar nuestros propósitos.

### 2.1 PREPROCESO

Existen básicamente dos técnicas para el preproceso de la imagen.[9] estas son:

a). Técnicas de cioninto espacial: Es precisamente en esta técnica cionde desarrollamos nuestro preproceso y se refiere al estudio del conjunto de pixeles que componen una impoen y operan directamente sobre ella.

b.). Técnicas de dominio de frecuencias: En estas técnicas se trabala con conjuntos de pixeles complejos, resultado de aplicar la transformada de Fourier a una imagen. Debido a que se requiere gran cantidad de procesamiento no se han popularizado mucho, sin embargo son de suma Importancia en análisis de áreas y de objetos en movimiento y es factible aplicarias cuando se cuenta con computadoras sofisticadas.

## 2.1.1. ELIMINACION DEL RUIDO (SUAVIZADO)

El suavizado se utiliza para reducir el rukto que puede estar presente en una imagen y puede ser ocasionado por el resultado del muestreo, transmisión, cuantización o perturbaciones en el entorno durante el proceso de obtención de imágenos; nosotros simulamos estos desperiectos y luego tratamos de corregidos mediante ésta técnica.

Se puede hacer el suavizado de una imagen utilizando una tecnica directa en el dominio espacial llamada "Promediado del Entorno de Vecindad" que consiste en generar una imagen suavizada g(x,y) de nuestra imagen base f(x,y), cuya intensidad para cada punto (x,y) de ésta imagen suavizada se obtiene promediando los valores de intensidad de los pixeles de fincluídos en el entorno de vecindad predetinido de (x,y). Para nuestro, caso esta técnica no es aplicable pues solo estamos trabajando con dos colores: blanco y negro (limagen binaria), y no con niveles de oris.

Las Imágenes binarias resultan cuando utilizamos un método de lluminación posterior o luz estructurada como lo vimos en el capítulo uno de ésta tesis, o también de procesamientos tales como la detección de contornos o umbrales, como nosotros trabalamos con imágenes binarias utilizamos un método que algunos autores llaman Suavizado Binario de Imágenes y para explicarto expondrá mi convenio:

- Etiquatar los pixelas oscuros con un 1.

- Etlouetar los pixetes claros con un 0.

En este caso el ruldo producirá efectos tales como contornos irregulares. paqueños huecos, esquirias perdidas y puntos alslados.

Para simplificar aún mas este desarrollo nos limitaremos a utilizar una máscara de 3 x 3 que tomaremos como referencia. Observar la figura 9.

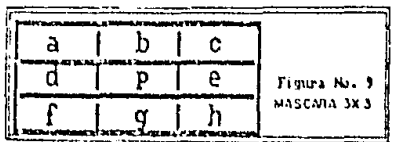

Vecinos de plutilizados para suavizar imágenes binarias. Los pivetos oscuros se indican por 1 y los claros por 0.

El procedimiento de suavizado incluye los siguientes puntos:

1).- Rellenar los huecos (de un pixel) en zonas oscuras.

2).- Rellenar pequeños cortes y muescas en segmentos de lados rectos

3).- Elimina los unos alsiados.

4).- Elimina pequeñas protubarancias en segmentos de lados rectos.

5). Repone los puntos perdidos de las esquinas.
Tomando como base la figura anterior utilizamos la expresión booleana:  $B1 = p + b$ , g,  $(d + e) + d$ , e,  $(b + q)$  que nos corregirá los primeros dos problemas que se senalan en los puntos 1 y 2 de la página anterior.

<. > Representa la función AND.

< + > Representa la función OR

Para alcanzar nuestros fines a un pixel oscuro dentro del área de la máscara se le asigna un 1 lógico y a un pixel claro un 0 lógico. De esta manera si B1 = 1, se le asigna un 1 a p y en caso contrario este pixel toma el valor de 0.

La expresión B1 se aplica a todos los pixeles simultáneamente, esto es que se determinará el siguiente valor de cada pixel de la máscara antes de que se actualice cualquiera de ellos.

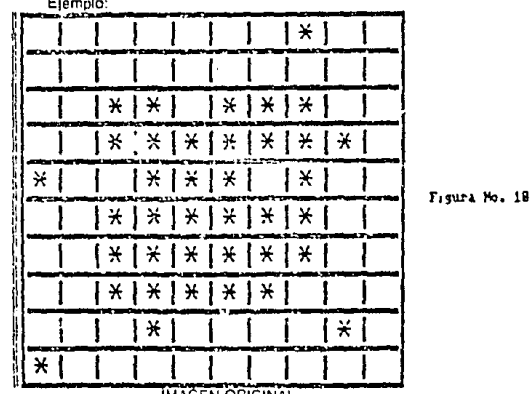

**IMAGEN ORIGINAL** 

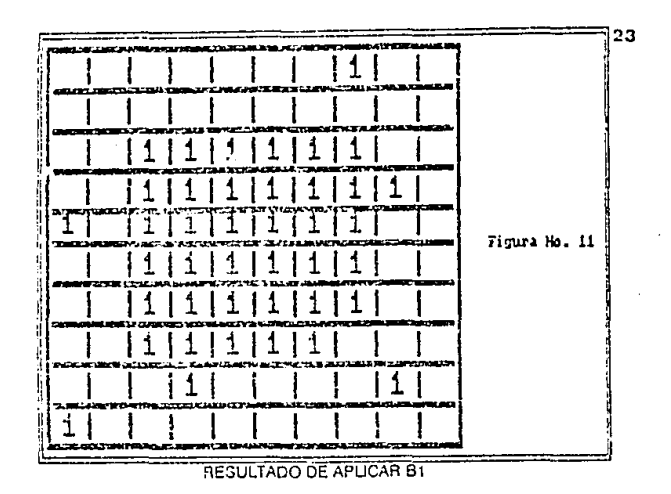

Para eliminar los unos aislados y las protuberancias a lo largo de los segmentos de latios rectos, (pasos 3 y 4 de la pagina 25) aplicamos la siquiente expresión Booleana:

$$
52 = p. \left( (a+b+d) . (a+g+h) + (b+c+e) . (d+f+g) \right)
$$

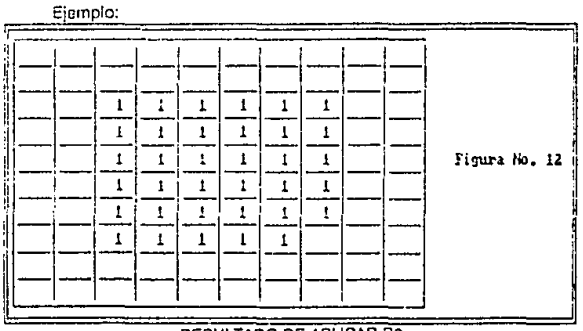

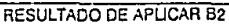

## 2.1.2 PERFILADO

Esta técnica de procesamiento de Imagen también se le llama realce y consiste precisamente en eso, realzar los contornos de los objetos que aparecen en la escena.

Al contrario que el suavizado, donde se pretendla Igualar los niveles de pixeles advacentes, el perfilado, aumenta las diferencias donde se detecta un cambio brusco de Intensidad entre pixeles continuos, que por lo general sucede en los contornos de las imágenes. Estas técnicas de realce de imágenes se diseñan para mejorar la calidad de las imágenes desde el punto de vista de un observador humano.

Se pueden utilizar multitud de técnicas en los problemas de realce, que va desde ampliar los niveles de gris presenles en la Imagen, hasta Incrementar su contraste separando mas esos niveles, pasando por el realce de los bordes de los objetos o la pseudo-coloración que consiste en asignar un color distinto a cada nivel de gris detectado en la imagen, de esta manera es mas sencillo reconocer las características de la lmagen ya que para el hombre es mas faci! reconocer los diferentes colores que los diferentes niveles de gris.

Por otra parte hay técnicas que se utilizan para recuperar información cuando se aplican a Imágenes en mal estado o deterioradas. A esto generalmente se le llama restauración de imágenes. "El propósito general de las técnicas de restauración de imágenes consiste en Intentar reconstruir o recuperar una Imagen degradada usando el reconocimiento que se pueda tener del fenómeno que ha conducido a dicha degradación"[24]. Las técnlCasquc se usan en el proceso de restauración depende del tipo de degradación que haya.sufrido la Imagen.

A continuación listamos algunas de las técnicas de realce mas comúnmente tillizadas:

11. loualación de Histogramas: Trata de equilibrar la distribución de los distintas intensidades de oris: cuando se ablica este proceso suele tener efectos realmente espectaculares sobre el aspecto de la imagen. [9],[10],[24],[25], [34],[35],

Esta técnica está basarla en una función de transformación que viene determinada únicamente por el histograma de la imagen de entrada, y está limitado a causa de que su única función es la linealización de histogramas, un proceso que no es aplicable cuando la Información que se conoce a priori es la forma del histograma de salida deseado.

2), Especificación de Histogramas: Consiste en el procesamiento de histogramas desarrollando una solución capaz de generar una imacen tomando un histograma de intensidades especificado con anterioridad y se resume en los siguientes puntos:

a ), loualar los niveles de la imaden original.

b.). Especificar la función densidad de probabilidad (FDP) de intensidad deseada y obtener la función de transformación de los niveles de intensidad do la imagen.

c). Aplicade la transformada inversa a los niveles de intensidad de la imagendel histograma igualado que se obtuvo en el paso "a".

Este procedimiento tiene como salida una imagen con la función densidad de probabilidad de intensidad especificada. [9],[10],[24],[25],[34],[35].

3).- Realce Local: Si blen el desarrollo global es adecuado para un realzado completo, a menudo es necapario realzar detalles en áreas pequeñas entonces se crean funciones de transformación que se basan en la distribución de intensidad, u otras propiedades, sobre el entomo de vecindad de cada pixel en una imagen dada.

Es posible aplicar las técnicas de proceso de histogramas al realce local, definiendo un entomo de vecindad de n x m (máscara) e ir desplazando el centro de la máscara pixel por pixel y calculando el histograma en cada posición y así obtener una función de transformación de joualación de histograma o de especificación, de esta manera se encuentra la intensidad del nixel centrado en el entorno de sus vecinos. Sólo se cambia una fila o columna en caria cambio de región y se actualiza el histograma. obtenido en la posición anterior con los nuevos datos introducidos en cada. movimiento. Si se utilizaran regiones no solabadas se produce el desagradable efecto de tablero de ajedréz. [9].[10].[24].[25].[34].[35].

4).- La Pseudocoloración: Este procedimiento consiste en asignar en una tabla un color distinto a cada nivel de gris que nueda ser defectado por nuestro sistema de visión, de esta manera se le va asignado a cada pixel. analizado su correspondiente color y así se reduce la dificultad que tiene el hombrede diferenciar entre dos niveles de grises asimple vista iguales.1241.1251.1321.1331.

## **2.2 SEGMENTACION:**

Se le llama segmentación a los distintos métodos utilizados para reducir datos.

"La segmentación es el proceso que divide a una escena percibida en sus partes constituventes u objetos" [10].[11].

La segmentación es uno de los pasos mas importantes del procesamiento de imágenes ya que es aquí donde se extraen los objetos de nuestra escena (imagen) para su posterior reconocimiento y análisis.

Su objetivo principal es "agrupar áreas de una Imagen con características similares dentro de entidades distintas, que representan partes de la imagen" [8].

En nuestro análisis coincidimos con los estudiosos[8] en agrupar las técnicas de segmentación en la siguiente manera:

1) Fijación de umbrales.

2) Crecimientos de región.

3) Detección de bordes.

La discontinuidad y similitud de imágenes son los principlos básicos en que se basan estas técnicas de segmentación.

### 2.2.1FIJACION DE UMBRALES:

Esta operación se utiliza para extraer de una impoen en varios niveles de gris, una Imagen binaria o y 1, en sólo dos niveles: blanco o negro. Esta imagen cbtenida se utiliza como entrada a el sistema de reconocimiento.

La umbralización es una operación muy sencilla y se define como:

$$
g(x,y) = \begin{cases} 1 \text{ sl}(x,y) > \pi T \\ 0 \text{ sl}(x,y) < T \end{cases}
$$

De tal manera que los pixeles en q  $(x, y)$  etiquetados como 1 pertenezcan a los objetos y el resto al fondo.

En si, el gran problema da esta técnica es la elección apropiada de T para que seg cierta la separación entre objetos y fondo.

Para esto se puede considerar a la fijación de umbral como una operación que implica pruebas con respecto a una función T de la siguiente forma:

 $T = T[x, y, p(x, y), f(x, y)]$ 

Donde f(x,y) Indica la intensidad puntual, p(x,y) indica alguna propledad. IOC.J.I medida en una vecindad definida del punto en consideración, por elemplo, la intensidad media de un entorno de vecindad centrado en (x,y).

Cuando T dependa sólo de l(x,y), al umbral se lo llama global y ccando de pande de t(x,y) y p(x,y) se ie ilama local, SIT depende de las coordenadas espaciales x e y, se le llama umbral dinámico.

Si consideramos que un histograma está formado por la suma de dos funciones de densidad de probabilidad, correspondiendo cada una de estas a objetos y fondo respactivamente. Es obvio que este planteamiento solo será de interés cuando los objetos y el fondo son más o menos uniformes de manera que el histograma sea ciaramente diferenciable en dos modos (bimodal).

En estos casos se puede suponer qua:

 $p(z) = P1.p1(z) + P2.p2(z)$ 

En donde 2 es una variable aleatoría que representa la intensidad. P1 y P2 son las probabilidades a priori de que un punto sea objeto o fondo, y p1() y p2() son las densidades de probabilidad de estas dos clases.

El problema así planteado es idéntico al de clasificación de muestras en dos clases. Entonces, utilizando el criterio de clasificación de Bayes con el que se obtiano el menor error de clasificación:

Asignar z a clase 1 si P1 (z) P2p2 (z)

Aslonar z a clase 2 en caso contrario.

Por lo tanto el umbral T con el que se conseguirá el mínimo error será el valor de z que satislaga P (p (Z) - P2p2(z).

Podemos ahora asignar unas probabilidades a priori a cada clase (si conocemos el problema) o bien parametrizar las funciones p10 y p20 como gaussianas, por ejemplo, con lo que plantearía:

 $P1p1(T) = P2p2(T)$ 

 $T = T (m1, m2, s1, s2, P1, P2)$ 

El procedimiento resultante será reducido a comprobar que el histograma es bimodal para así ajustar cada una de las partes a sendas gaussianas. Una vez hecho esto conoceremos el mejor valor para T,

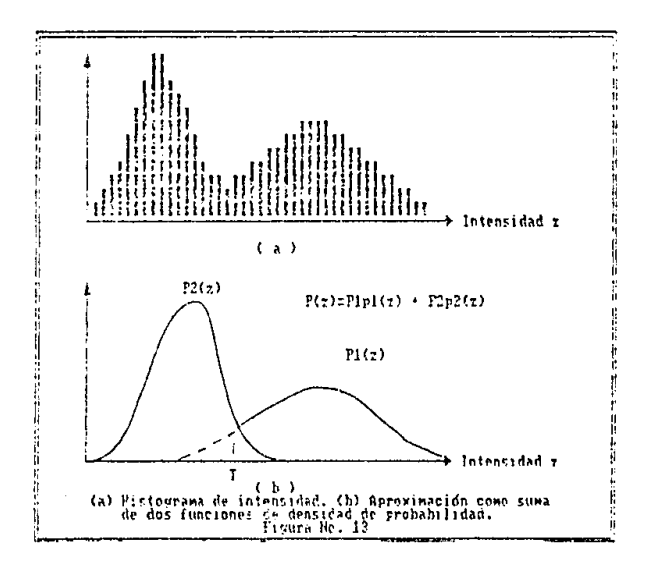

Como hemos visto con anterioridad en nuestro sistema de vision no será necesario hacer este tratamiento puesto que nuestro monitor ya nos da la Imagen blnaria.[9], [10], [24], [25].

# 2.2.2 CRECIMIENTO DE REGION:

El crecimiento de regiones es una técnica en la cual se agrupan pixeles o regiones de la escena para formar subregiones mas orandes. La forma mas sencilla es la agregación o adición de pixeles, que consiste en tomar un grupo de puntos a los cuales se le llama "semilla", los pixeles del entorno que tienen propiedades similares (intensidad, textura o color, por citar algunas).

Para ilustrar este procedimiento mas claramente veamos la siguiente figura:

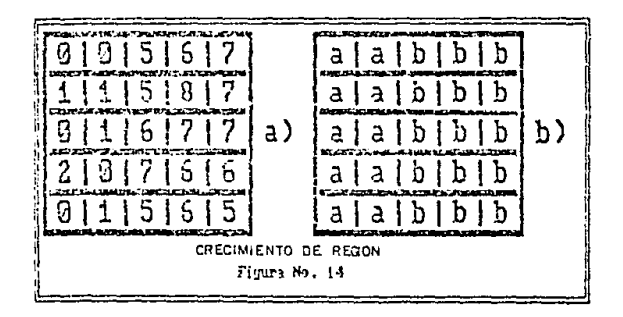

Supongamos que estas celdas son una parte de nuestro monitor y que los números que están dentro de cada una de estas celdas representan el valor de la intensidad del pixel. Si tomamos los puntos con coordenadas  $(3.2)$  v  $(3.4)$  como semillas, y serán nuestros puntos de início v así se obtendrá una segmentación en dos reniones: B1 asociada con la semilla con coordenadas (3.2) y R2 asociada con la semilla de coordenadas (3.4).

La propiedad que se utiliza para incluir un pixel en alguna de las regiones es que la diferencia absoluta entre la intensidad del pixel y la intensidad de la semilla sea menor que un umbral T ( los pixels que satisfacen esta propiedad simultaneamente para ambas semillas se asígnan arbitrariamente a la región R1 L.

El resultado que se obíane utilizando T = 3 es el que se observa en la ligura 14(b).

En este caso, el crecimiento de región da como resultado 2 regiones. donde cada punto de R1 está representado por una "a" y los puntos de R2 con "b".

· Si ubiesemos tomado cualquier punto como inicial de cada una de las dos regiones resultantes obtendríamos el mismo resultado. Si se elíde T=8.se obtieneuna región única, como lo ilustra la siguiente figura:

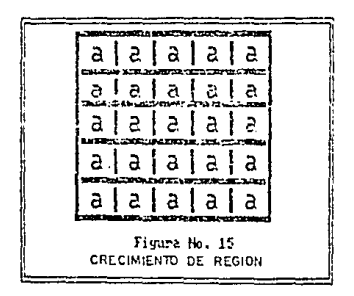

Los problemas que se presentan con el ejemplo anterior es la selección de las semillas iniciales de manera que representen adecuadamente las regiones de interés y el otro es la selección de las propiedades adecuadas para asignar a los puntos a las diversas regiones durante el proceso de crecimiento.

Cuando no tenemos información a priori, se suele evaluar en cada pixel el mismo conjunto de propiedades que se usan al final para asignar los pixeles a regiones durante el proceso de crecimiento. Si al terminar este cálculo tenemos como resultado grupos de valores, tomamos como semillas a los pixetes cuvas prociedades les hacan situarse cerca del centro de estos grupos: si bicieramos un bistograma de intensidades del elemplo anterior veríamos que los puntos de intensidades entre 1 y 7 son los más predominantes.

Para seleccionar un criterio apropiado se debe de tomar en cuenta tanto el problema a consideración como el tipo de datos de imagen disponible. es por eso que para nuestro caso este problema se incrementa puesto que sólo contamos con dos colores y no podemos sacar niveles de intensidad questo que son filos, sin embargo utilizamos un proceso de crecimiento de región agregando pixels en los bordes de las imágenes. Normalmente en el análisis de regiones se debe usar un conjuntode descriptores que se basen en propiedades especiales ( textura y momentos por ejemplo ) e intensidad du una sóla imagen.

Si sólo se usan descriptores se puede llevar a resultados equivocados si no se usa la información de conectividad en el proceso de crecimiento de regiones. Supongamos una disposición aleatoria de pixeles con sólo 3 valoresde intensidad. La agrupación de pixeles con el mismo valor de intensidad para formar una región, sin tomar en cuenta la conectividad nos llevaría a una segmentación sin significado en este tratamiento.

#### 2.2.3 DETECCION DE BORDES.

La detección de bordes es uno de los pasos iniciales del procesamiento. de imagenes y se hace antes de muchos algoritmos de identificación de obletos.

La idea central en un proceso de extracción de bordes, es la slquiente: "Un borde se manifiesta en la imagen, como una variación brusca del nivel de grises en un entorno determinado"[19].

Con esta definición se presentan los slouientes problemas:

1).¿ Qué tan brusca debe de ser esta variación para decidir la existencia o no de un borde?

2).¿ Se deberá considerar igual este umbral de variación para toda la Imagen, o adaptarse dinámicamente?

3), ¿De qué tamaño deberá ser el entorno a considerar?

Los estudios anteriores realizados en esta técnica dicen que se pueden realizar en dos dominios distintos: en el de la frecuencia y en el de espacio. En el dominio de la frecuencia, básicamente se limita a un filtro pasa altas, que hace desaparecer las zonas de la imagen con variaciones suaves y realza donde hay variaciones mas bruscas. El inconveniente de éste método es que no se obtienen los resultados esperados cuando hay presencia de ruido en la Imaden; esto se explica por el hecho de que los bordes son un fenómeno muy local, y cualquier transformación realizada en dominio de la frecuancia afecta la linagen de forma global, por lo que no se tienen resultados satisfactorios.

En el dominio del espacio el análisis es de la siguiente manera: Se sitúa sobre el pixel a estudiar, y se obtiene información sobre su nivel de gris y los pixels de su entorno, de esta manera lo clasilicamos como pixel perteneciente o no a un borde.

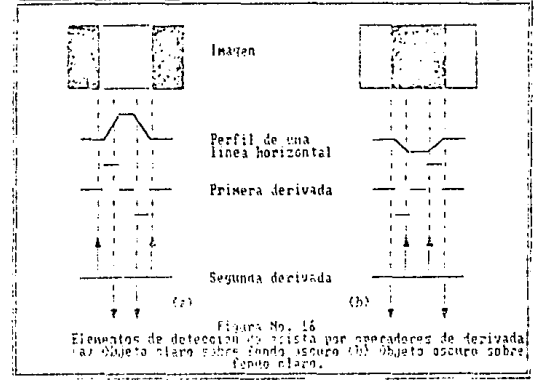

Por lo general la mayoría de las técnicas de detección de bordes se basa en el cálculo de la derivada local.

La parte a) de esta figura muestra una imagen de un objeto claro sobre fondo oscuro, el perfil de intensidad que se obtiene mediante una exploración horizontal de la imagen y la primera y segunda derivada del pertil.

En el perfil se observa que los bordes (transición de oscuro a claro) se representa como una rampa en lugar de un cambio brusco de intensidad. Esto se hace así por el hecho de que los bordes de una imagen digital suelenestar ligeramente desdibujados después del muestreo.

Cuando se representa un borde de esta manera su primera derivada es cero en todas las regiones de intensidad constante y conserva un valor constante en toda la transición de intensidad. La segunda derivada, es cero en todos los puntos, con la excepción del inicio y final de una transición de Intensidad.

El valor de la primera derivada se utiliza para detectar la presencia de un borde y el signo de la segunda derivada nos determina si un pixel de borde *se* encuentra en líldo oscuro (fondo) o en el lado claro (objeto} del borde. Por ejemplo, ej signo de la segunda derivada en la figura "a", es positivo para los pixels que se encuenlran en el lado oscuro de las panes anteriores y posteriores de los objetos, micntras que el signo es negativo para les · plxels que se encuentran en los lados iluminados de estos bordes. La explicaclón es similar para el caso ''b"; objeto oscuro sobre fondo Iluminado.

Existen otros métodos para la detección de bordes tales como los de operadores gradiente y operadores Laplaclanos, si como los métodos de Robons, Sobo! y Kirsch (19},(20},(24},(25},(27}.

36

# **CAPITULO III**

# **EXTRACCION DE CARACTERISTICAS** (DESCRIPCION)

### 3.0. INTRODUCCION A LA EXTRAC-**CION DE CARACTERISTICAS**

Al igual que el ser humano, la computadora, para poder decidir entra una alternativa y otra a la hora de emitir un juicio tiene que ser previamente alimentada con cierta información especial acerca del objeto a reconocer (en nuestro caso), y de esta manera "soplarie" o darle "tips" que la auxiliarán a emitir una decisión. Para poder proporcionar esta "información", es necesario utilizar técnicas independientes para cada lin, de extracción de características.

Una característica, en sistemas de visión, "Es un parámetro único que permite la facilidad de comparación e identificación " [8].

Como se mencionó anteriormente, el problema de "describir" consiste en extraer características de un objeto para reconocerte. Por lo general los descriptores deben de ser independientes del tamaño, la localización y orientación del objeto y deben contener suficiente información de discriminación para distinguir un objeto de otro. Los descriptores que se tomen afectarán tanto a la complejidad de los algoritmos de reconocimiento como al rendimiento.

Las técnicas disponibles para extraer valores de características en Imágenes bldlrnenslonales se claslllcan por lo general en las que se refieren a las características de contornos y las que trabalan con características de área.

Lz variedad de carocterlstica5 se pueden utilizar para Identificar un objeto o parte del mismo y tambien para determinar la localización y/u orientación.

Por ejemplo, se pueden utilizar técnicas de creclmlento de reg!ón para determinar el área de una Imagen: y para e: per1mc:ro o contorno que encierra un áren especflica se puede determinar Indicando la diferencia en la lntensld&d de un pixel en el contorno y con solo contar los pixels de la región segmentada que son adyacentes a los pixels que no pertenecen a la región, es decir, al otro lado del contorno, y obtenemos esta medida.

La idea en un sistema de reconocímiento es que no dependa del objeto que se exponga a la cámara, con una relación conocida y fija, como lo es nuestro caso.

A continuación se expone una tabla con las características y medidas para la Identificación de un objeto bidimensional (8).

 $\bar{H}$ 

#### TABLA 3: CARACTERISTICAS BASI-CAS Y MEDIDAS PARA LA IDENTIFI-**CACION DE OBJETOS BIDIMENSIO-**NALES.

\*Nivel de gris (máximo, medio, mínimo).

"Area

. . . . .

\*Longitud del perimetro.

\*Diámetro

\*Rectángulo de cierre mínimo.

\*Centro de gravedad: Para todos los pixeles (n) en una región donde cada pixel está especificado por las coordenadas (x,y), las coordenadas "x" e "y" del centro de gravedad se definen como : C.G  $x = 1/n(E_x x) C.G_{xy} = 1/n(E_y y)$ \*Exentricidad: Una medida de «elongación», Existen varias medidas de las cuales la más simple es : Longitud máxima de cuerda A Exentricidad = ... $-$ 

Longitud máxima de cuerda B

donde la longitud máxima de cuerda B se elige perpendicular a A. \*Relación de aspecto: La relación longitud-anchura de un rectángulo que rodea al objeto. Un objetivo es encontrar el rectángulo que da la relación de aspecto mínimo.

\*Delgadez: Es la medida de lo delgado que es un objeto. Dos de las relaciones que se utilizan son :

(perimetro)<sup>2</sup>

(a) Celgadez =  $\rightarrow$ 

#### área

Esta se conoce también como su compacidad.

diámetro

 $(b)$ Delgadez =  $-$ ------área

\*El diámetro de un objeto, cin considerar su forma, es la distancia máxima obtenible entre dos puntos situados en el contorno de un objeto,

\*Agujeros: Numero de agujeros de un objeto.

\*Momentos: Dada una región, R, y las cordenadas de los puntos (x,y) en o sobre el contorno de la región, el momento de orden pq-esimo de la imagen de la reción viene dado por:

Mpq =  $E_{xy}$  x<sup>p</sup> y<sup>q</sup>

### 3.1.- DESCRIPTORES DE **FRONTERA**

Los descriptores de frontera son técnicas utilizadas en la extracción de características de Imágenes de obletos que se basan sólamente en la forma externa (silueta) del objeto, sin tomar en cuenta ninguna otra característica, por lo general los contomos de los objetos nos proporcionan mayor información a serca de lo que se está observando, a continuación expondremos de manera informativa algunas de las técnicas utilizadas para describir fronteras

#### 3.1.1.- CODIGOS DE CADENA

Se usan para representar una frontera como un conjunto de segmentos contongitud y dirección especificadas. Para ilustrar, esta representación se establece sobre una cuadricula rectangular usando conectividad 4 u 8.

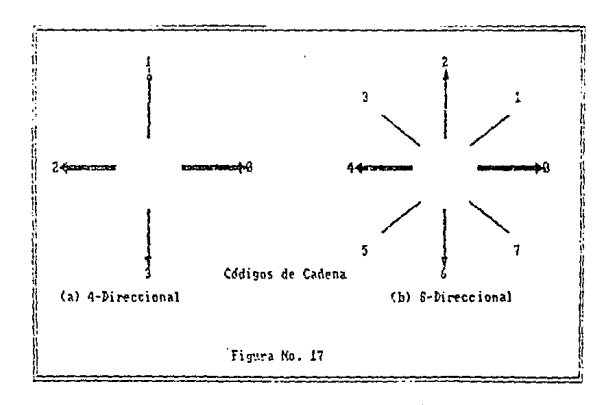

La longitud de los segmentos está dada por la resolución que demos en la cuadricula y las direcciones dependeran del código que hallamos elegido. Con 2 bits representamos el código 4 y con 3 bits el código 8, aunque se pueden escoger códigos de cadenas con mas direcciones, estos son los mas utilizados.

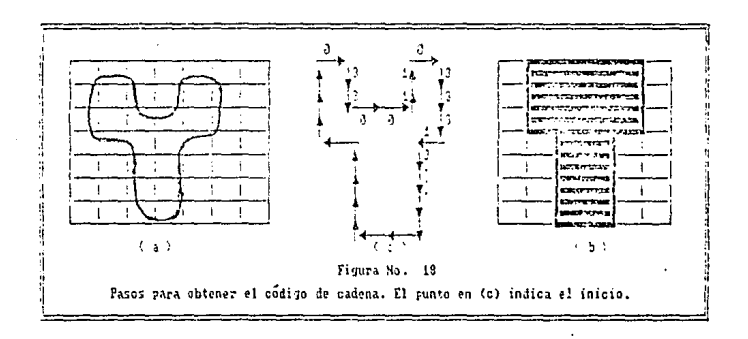

Pasos para obtener el código de cadena de una frontera dada:

1.- Seleccionar un tamaño de cuadricula (a).

2.- Si una célula incluye más de una cantidad determinada (un 50 %) de área interior a la frontera, se le asigna un 1 a esa célula y un 0 en caso contrario (b).

3.- Se codifica la frontera entre dos regiones usando los códigos de dirección. Para la figura anterior se utilizó un código de cadena 4-direccional  $(c)$ .

41

Existen otras maneras de utilizar los códigos de cadena, como la generación de códigos de cadena mediante la división de frontera que consiste en dividir la frontera en segmentos de inual longitud (significa que cada segmento tendrá el mismo número de pixeles), y conectar los segmentos de cada segmento mediante una línea recta y asignar a cada línea la dirección más cercana a una de las direcciones permitidas del código de .. cadena que estemos utilizando.

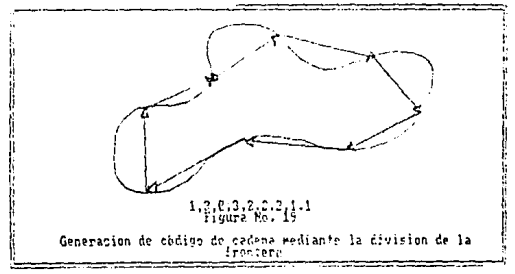

El código de cadena depende del punto de inicio y por lo tanto se normaliza mediante un sencillo procedimiento:

Dado un código de cadena obtenido, comenzando en un punto arbitrario. se le trata como una secuencia circular de números de dirección y se redefine el punto de inicio de manera tal que la secuencia de números resultante forme un entero de magnitud mínima.

También se normaliza por rotación, usando la primera diferencia del código de cadena en vez del código. La dilerencia se calcula contando en sentido horario el número de direcciones que separan dos elementos advacentes del código. For ejemplo, la primera diferencia del código de cadena de 4 direcciones 10103322 es 3133030.

Si se trata el código como una secuencia circular, entonces el primer elemento de la diferencia se calcula usando la transición entre el primer y el último componente de la cadena. Entoces el resultado sería 33133030.

Se puede normalizar por tamaño dividiendo todas las fronteras del obleto en el mismo número de segmentos iguales y ajustando las longitudes de los segmentos de código para que encajen en éstas subdivisiones.

Las normalizaciones anteriores son exactas si las fronteras son constantas respecto a la rotación y al cambio de escala.

#### 3.1.2.- SIGNATURAS

"Una sinnatura es una representación funcional unidimensional de una frontera " [11].

La forma más sencilla de obtener una signatura, es representar la distancia desde el centro hasta la frontera como una función de ángulo. Las signaturas creadas mediante este método dependen del tamaño y del punto de comienzo.

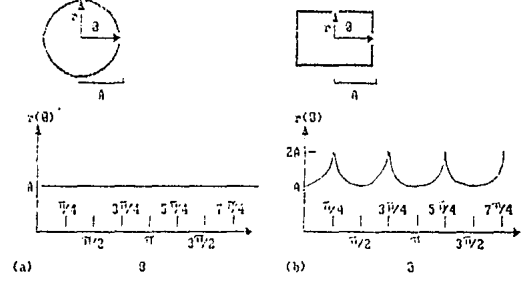

Signaturas de distancia resulció al Sheulo. En (a),<br>Algebras que en (b), rd = à seg d. rd es constante

#### Figure No. 20

Se hace una normalización de tamaño haclendo que la curva r(-) tenga el valor máximo de una unidad. El problema del punto de inicio queda resuelto obteniendo el código de cadena de la frontera y usando el procedimiento que vimos en la sección anterior.

Existen otros métodos y procedimientos para obtener signaturas (Ambler y Col., Nahin, K.S. Fu) [9],[10],[11].

#### 3.1.3 - APROXIMACIONES POLIGO-**NAIFS.**

El objetivo de las aproximaciones poligonales es " Captar la esencia de la forma de la frontera con el menor numero de segmentos poligonales. "[11]. Aunque existen algunos métodos complejos que consumen mucho tiempo máquina, tambien los hay sencillos y con bajo consumo de tiempo.

Una frontera digital se puede aproximar con una exactitud arbitraria mediante un polígono; para una curva cerrada la aproximación es exacta cuando el número del segmento del polígono es igual al número de puntos de la frontera de forma que cada par de puntos advacentes defina un segmento de polígono.

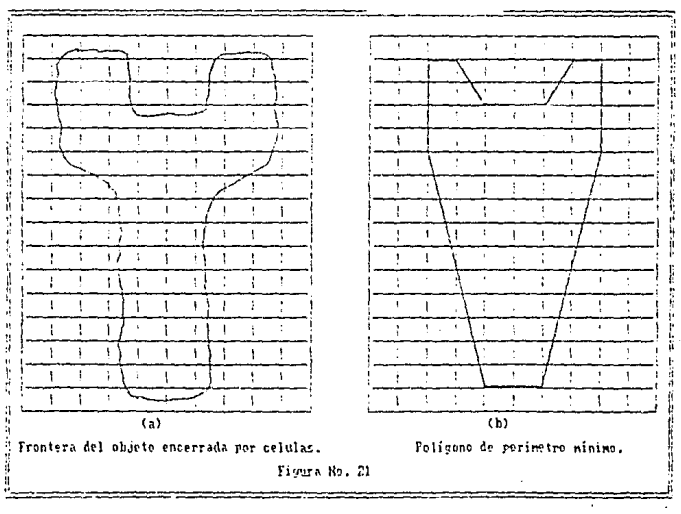

AROXIMACIONES POLIGONALES

Tenemos un conjunto de celdas concatenadas, las cuales contienen una fromera {a}, observarnos este dibuio como dos paredes, una corres· pendiente a la frontera externa y otra a la interna de la ordenación de tas estuviera contenida en estas celdas. Si hacemos que la plastilina se encola. toma el aspecto de la figura (b) obteniendo así un polígono de perímetro mínimo que encala en la geometría establecida por la ordenación de las celdas. Si las celdas so toman de torma que cada una de ellas abarque a un solo punto de frontera, el error en cada celda entro la !rentera original y la aproximación do la plastillna será un máximo de 2d, dando d es la distancia entre pixeles. El error se pueda reducir a la mitad forzando a que cada celda esté centrada on su pixel corrospondionte.

Existen otras técnicas que se aplican para la extracción de características las cuales so pueden ostudlar en la relerencla [11 j.

# 3.1.4 .- NUMERO DE CONTORNOS

Cuando se codifica una cadena de frontera se observan varias diferencias que dependen del punto inicial, el número de contorno de una frontera, basandose en el código 4-direccional que vimos en los descriptores de frontera se define como la primera diferencia de menor valor. El orden n de un número de contornos se obtiene como el número de díoitos de su representación. El orden n es par para las fronteras cerradas, y su valor nos da el número de posibles contornos diferentes.

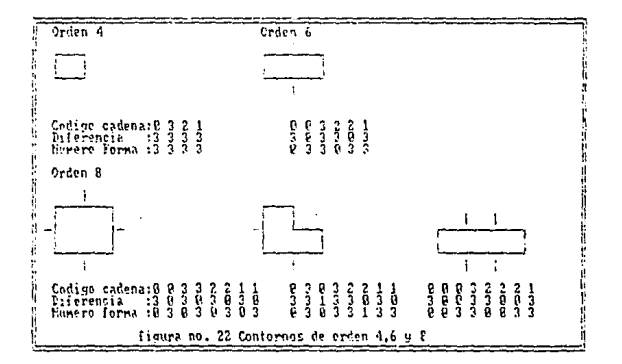

En las figuras se observan los contornos de orden 4,6 y 8, junto con sus representaciones en codigo de cadena, las primeras diferencias se calculan tratando los códigos de cadena como secuencias circulares de la torma vista anteriormente.

Aunque la primera diferencia de un código de cadena es Independiente de la rotación, la troctera codificada en general dependerá de la orientación dela cuadriculado codiflcaci611(Figura17(a) descriptores de írontera), Para normalizar la orientación de la cuadricula se utiliza el siguiente método: El aje mayor de una frontera es el segmento que une los puntos mas lejanos de la troptera. El eje monor es perpendicular al ele mayor y de longitud tal qua sea posible formar un rectángulo que encierre a la frontera. La exentricíd.:td de la lrontcra se forma tomando el cociente entro la longitud del e¡e mayar y el uje menor. Y el rectángulo básico es el que se lormz. cuando se encierra la frontera. Casi siempro so obtiene un sólo nürnero de contorno cuando se alinea la cuadrícula del código de cadena con los lados del rectangulo básico.

74

Cuando so conoce el orden del contorno deseado, se encuentra el rectángulo de orden n cuc tenga la excentricidad mas cercana a la del rectángulo básico y se usa este nuevo rectángulopara establecer el tamaño da la cuadrícula a utilizar.

Por elemplo, si n = 12, todos los rectángulos de orden 12 (perímetro = 12) son 2x4. 3x3 y 1x5. Si la excentricidad del rectángulo básico de una frontera dada, seleccionaremos una cuadricula 2x4 centrada en el rectángulo básico y se procede a obtener el código de cadena.

Los números de contornos se obtienen de las primeras diferencias de esta c6dlgo.

Aunque el orden del número de contorno resultante suele ser Igual a n debido al método usado para se1ecclonar el tamaño de cuadrícula, las fronteras con depresiones comparables a esto tamaño de cuadrícula nos darán lugar a veces, a números con contorno de orden mayor que n.

En estos casos, se usa un rectángulo da orden menor que n y se ropite el proccdlmlento, hasta tener un número de contorno resultante Igual a n.

#### Supongamos el sigulente ejemplo:

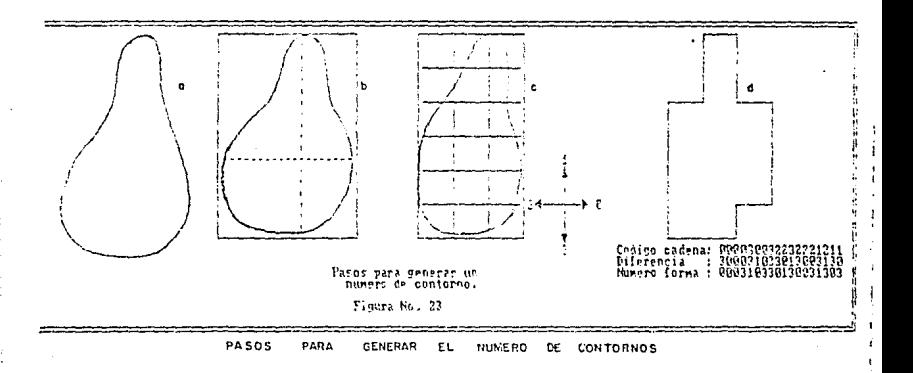

Para la frontera mostrada en la figura (a) n = 18, los pasos para obtener un número de contorno de este orden:

1) Hallar el rectángulo básico (b).

2) El rectángulo mas cercano de orden 18 es un rectángulo de 3 x 6, entonces se divide el rectángulo básico como muestra la fígura (c).

3) Se toman las direcciones del código de cadena alineadas con la cuadrícula resultante.

4) Se obtiene el código de cadena y se usa su primera diferencia para evaluar el número de contorno, como se muestra en la figura (d).

 $AA$ 

#### 3.2 DESCRIPTORES DE REGION

Una región se describe tanto por la forma de sufrontera como por sus características internas. Así ques el área de una reción se ouede describir como el número de pixeles contenidos en su frontera. Esto es útil cuando tenemos imágenes lilas y a una distancia constante de la cámara.

El cie mayor y menor se definen de joual manera que como los definimos en la sección de número de contornos y son útiles para obtener la orientación de un objeto. La excontricidad también es un descriptor global importante de la forma del objeto. El perimetro como descriptor de reción se usa para obtener la compatibilidad de una región que se define como perímetro<sup>2</sup> / área. Una región conectada será aquella en que todos los pares de puntos se buedan conectar mediante una curva que se pueda incluir en la región. Cuando en un conjunto de regiones conectarlas alguna, tiene huecos, se considera el número de Euler como descriptor y se define como el "número de regiones conectadas menos el número de huecos".

También existen descriptores de región un poco mas complicados como los descriptores de textura; que aunque no hay una definición formal se le relaciona como una medida de propiedades como la suavidad, rugosidad y requiaridad. Para hacer descripción de texturas se le enfoca desde dos puntos diferentes, el estadístico y el estructural. Cuando se usan métodos estadísticos se obtienen características de textura tales como la suavidad. rugosidad y granulosidad, en las técnicas estructurales se estudia la disposición de las formas básicas de la imagen. Para mayor intermación (111. Existen otros descriptores de región como esqueletos de región o momentos Invariantes. [711111112121].

# CAPITULO IV. **RECONOCIMIENTO** DE FORMAS 4.0 INTRODUCCION AL **RECONOCIMIENTO DE FORMAS**

El siguiente paso de nuestro estudio es identificar el objeto que la imagen representa, para poder efectuar el reconocimiento de los objetos, es necesario efectuar comparaciones de las características extraídas de la Imagen mediante alguno de los métodos existentes (capítulo III), con las características extraídas de los modelos previamente memorizacios.

Existen diversas técnicas o algoritmos de reconocimiento utilizadas actualmente en sistemas de visión artificial, las cuales se clasifican en dos categorías principales:

1.- Métodos de decisión teórica o de coincidencia de plantilla.

2 - Métodos estructurales

Los métodos de decisión teórica se basan en descripciones cuantitativas mientras que los métodos estructurales en descripciones simbólicas y sus relaciones, y se estudian mas a fondo en el siguiente punto del presente capitulo.

El objetivo principal de éstas técnicas utilizadas en el reconocimiento de tormas es "dotar a ciertas máquinas de una capacidad escencial de los animales: poder discriminar el carácter o la composición de una escena física" [29] que se presente en cierto momento ante los sensores adecuados y así esta máquina emita un luicio y actúe según el resultado obtenido.

Mientras mas compleia sea la escena más difícil se va haciendo el reconocimiento de formas y es aqui donde varía la técnica de reconocimiento a utilizar; de esta manera, cuando existe una escena física compleia sa recomienda utilizar métodos estructurales y para los casos menos dificiles métodos de coincidencia de glantilla, clasificación ó decisión teórica según los llaman los diferentes investigadores de área.

A continuación se listan las cuatro consideraciones fundamentales que justifican la gran importancia del reconocimiento de formas.[29]

1) A la máquina no la afectan factores fisicopsiquicos que pueden afectar a las personas.

2) Puede trabajar con magnitudes < no sansibles >, si se cuenta con los sensores adecuados.

3) Capacidad de desenvolverse en medios no vitales para el hombre.

4). Estas técnicas constituyen el primer paso en el camino de simplificación de las comunicaciones hombre máquina.

Por lo caneral, los sistemas de reconocimiento de formas están compuestos por un selector de características formado por los sensores que son los encargados de extraer de la ascena los rasgos de interés para su estudio, los cuales son procesados por un mecanismo clasificador que decide qué clase de escena u objeto se está captando.

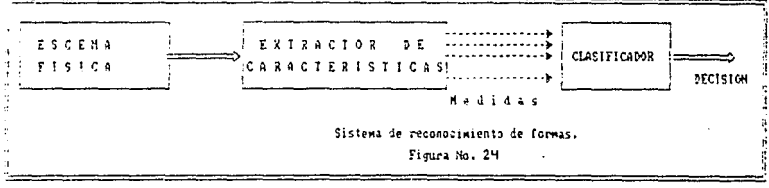

51

#### 4.1 METODOS

Los métodos de decisión teórica o de coincidencia de plantilla son un grupo de tecnicas estadísticas generales de reconocimiento de modelos que sirven para clasificar objetos en una imagen dentro de categorías predeterminadas.

El principal problema de éste primer método es comparar el elemento con un conjunto de características del modelo almacenado, definido como modelo base plantilla. Este modelo es detectado (capítulo I) procesado (capítulo II) y se le han extraido características (capítulo III) que se encuentran almacenadas en algún dispositivo de memoria. Si no contamos con un gran número de modelos en nuestro almacén no es ningún problema: pero en caso contratio, que tengamos demasiados, la compleiidad aumenta

Este método se basa en el uso de un púmero suficiente de características para minimizar la frecuencia de errores en el proceso de clasificación. Las características del elemento de la imagen (por ejemplo: su área, diámetro, número de ángulos, etc. ) se comparan con los valores correspondientes previamente almacenados en las distintas plantillas. Cuando se encuentra una coincidencia dentro del rango que marca el parámetro estadístico que se este utilizando en el proceso de comparación, entonces el elemento ha sido clasificado de la forma adecuada.

La diferencia entre los métodos de decisión teórica y los estructurales es que los métodos de decisión usan patrones de carácter cuantitativo. ignorando todas las relaciones geométricas inherenes a la forma del objeto y los métodos estructurales por el contrario, realizan la discriminación de obletos utilizando estas relaciones

 $\mathcal{G}^{\prime}$ 

Las técnicas estructurales de reconocimiento de modelos como menclonamos anteriormente, consideran las relaciones entre las características. o bordes de un objeto. Por citar un ejemplo, si podemas subdividir la imagenda un objeto en cuatro líneas ( las líneas reciben el nombre de primitivas ) correctadas en sus puntos extremos y las líneas que se conectan forman ángulos rectos, entonces el objeto es un rectangulo. A ésta técnica se lo llama mótodo sintáctico, y es la técnica más utilizada.

El objetivo principal del reconocimiento estructural es la descomposición de un objeto en patrones básicos. Para ilustrar esta idea observemos la siquiente figura.

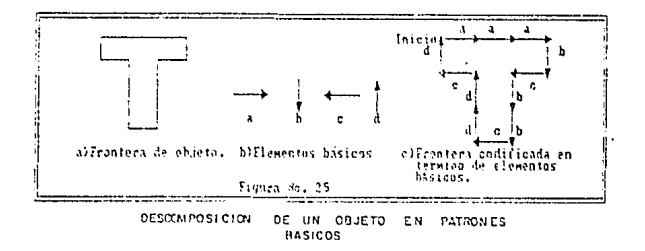

En la parte (a) se muestra la frontera de un simple objeto con forma de T, en la parte (b) se muestra un conjunto de elementos básicos con una Jongitud y una dirección determinadas. En la parte (c) tenemos la frontera (a) codificada, esto de logra comenzando por la parte superior izquierda, recorriendo la frontera en el sentido horario e identificando los elementos básicos (b) conforme se van presentando en el transcurso del recorrido; de esta manera es posible representar la frontera de este obleto como una cadena de caracteros equivalentes: anabcbbcddcd. Y así la estructura del objeto queda establecida en términos de la longitud, dirección y orden en que aparecen estos elementos básicos y lograr esta representación particular.

53

Existen varios métodos estructurales para el reconocimiento de formas como la "cortesponencia de números de contornos".1111.181 "la cortespondencia de cadena". [11] o los " métodos sintácticos " [15].[7]: éste último es el más utilizado como reconocimiento estructural.

El método de correspondencia de números de contornos se basa en comparaciones de fronteras de objetos que han sido descritas de acuerdo al número de contornos que fueron localizados en ella, tomando como referencia el grado de similitud entre dos fronteras

Los métodos sintácticos se basan en la especificación de elementos básicos de patrones estructurales y conjuntos de reglas (gramática) que nos definen la manera de conexión entre los diferentes elementos que fa constituven.

Estos métodos se realizan mediante representaciones jerárquicas (arborescentes) de objetos en términos de subobletos mas sencillos. Los cuales pueden a su vez ser descritos estructuralmente entérminos de subobietos más simples todavía. Para esta construcción de objetos a partir de subobietos se utilizan operaciones de composición, de manera similar a como se construye una trase e partir de palabras mediante reglas sintácticas y éstas a su vez, a partir de caracteres concatenados mediante reglas ortográficas. Las operaciones de composición se expresan en términos de operaciones matemáticas.

Los subobletos mas simples, que va no pueden ser descritos estructuralmente, se les llama primitivas, y a las <frases > posibles de objetos, en función de la primitivas y de las operaciones de composición, se denomina," lenguale de descripción de formas", la gramática, es el conjunto de reglas que definen este lenguaje.

Así pues en el siguiente ejemplo podemos ver el lenguaje de descripción<br>sintáctica utilizado para describir el caracter "A".

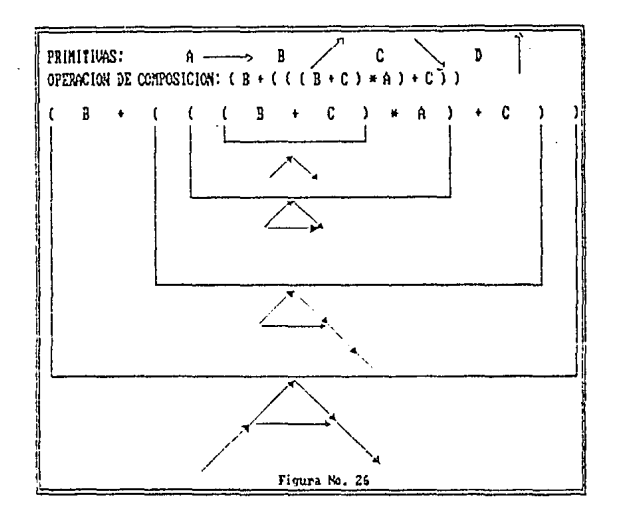

O de una manera mas general:

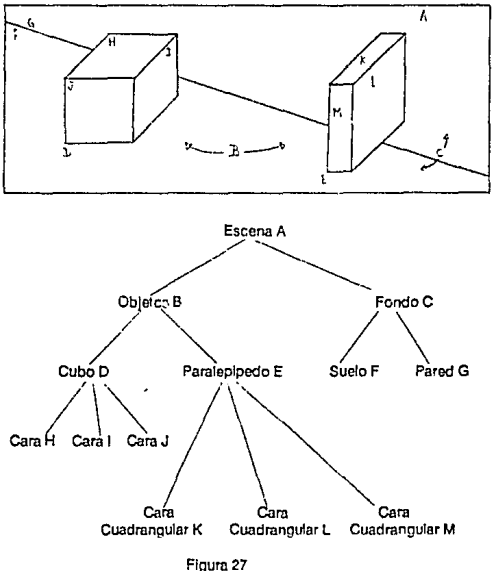

Este tipo de representación arborescente es la que comunmente se usa en el análisis sintáctico.

56

### 4.2 PROBLEMAS COMUNES EN EL **RECONOCIMIENTO**

Sin duda el principal oroblema del reconocímicoto es la identificación correcta de objetos o de características que forman la imagen. Existenmuchismos otros, como la del reconocimiento de obietos sobrepuestos o traslagados, el problema acuí radica en que si la computadora no cuenta con un soltware lo sulicientemente coderoso no podrá decidir que objeto está delante de otro: por lo ceneral las pistas que podemos obtener cuando tenemos este tipo de problema, nos las proporcionan las sombras y las diferencias de tonos, sin embargo en un sistema que trabaja con imágenes binarias, no es posible resolver este problema de manera sencilla, por lo que hay que implementar un software que contenga algún algoritmo capaz de resolver esta situación.

Otro problema que sa puede presentar es el de imágenes parciales o truncadas. Por ejemplo si nuestra computadora ha sido alimentada con la información referente a un triángulo: tres caras y tres vértices: y si la computadora sólo ve un triánnulo con un vértice ocuito (por otro objeto o fuera del campo de visión) ¿Como podrá la computadora saber que lo que está viendo es un triángulo si ha desarrarecido un vértice?

Este ejemplo anterior lo ilustran varios investigadores del área y lo enfrentan de distintas formas, pero quizás en la que mas coincidan es la que llaman "ilusión controlada" que se asemela a la manera de actuar del oio humano, suponiendo que lo que se está viendo es un triángulo trata de constatarlo de diferentes formas partiendo de esta suposición inicial, por ejemplo, comprobar que si las líneas del borde de la figura se profongarán tras la parte oculta de la escena, colcidieran en un punto formando entre ellas un ángulo agudo.

El reconocer distintas clases de objetos -que una silla es una silla o que un cuadro es un cuadro es otro problema al que nos enfrentamos los que tratamos de programar la computadora que resueiva este tipo de Inconvenientes.
Es mas sencillo hacer que la computadora reconozca un objeto específico que hacerla reconocer objetos dentro de una clerta clasificación.

De esta manera si restringimos a solo ciertos obletos específicos con estrictas limitaciones, nuestra escena perdemos la cobertura de todas las posibles variaciones que en un momento dado se puede presentar.

Otro obstáculo que se nos puede interponer en el proceso de reconocimiento es de la llusiones ópticas, por ejemplo, nosotros los humanos estamos acostumbrados al efecto al efecto de pequeñez relativa que nos produce la vista cuando observamos un objeto lejano, sin embargo en un sistema de visión artificial, de por sí menos períecto que el humano, interpretará los objetos alejados como pequeños.

Sin embargo hay algunos tipos de llusiones ópticas que nos confunden a los humanos y que no afectarían a la computadora al efectuar el análisis de esa misma imagen. Por ejemplo observemos le siguiente figura:

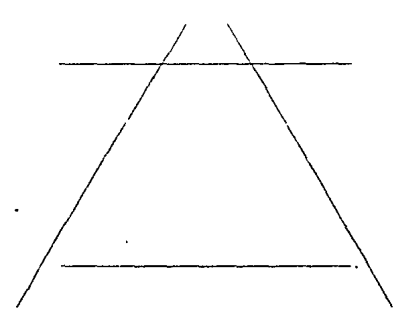

Floura No. 28

 $\cdot$  :

Para nosotros los humanos la línea A nos parecerá mas larga que la línea B, y sin embargo ambas líneas A y B tienen la misma longitud; este tipo de Vusión óplica.para nosotros; no pasaría desapercibida por la computadora y evitaría el error de emitir su veredicto a favor de la línea A como mas larga.

Existen tros muchos factores que ya hemos mencionado que impiden la correcta interpretación de la escena, como son: ol ruido, las deformaciones, las sombras, la ilum!naclón. etc. (4] (5] (61 (7] (8] (9] (12] (21 J (22) {231(24) (26) {27) {28) {29] (30) (30]

## 4.3 APLICACIONES DEL PROCESAMIENTO Y RECONOCIMIENTO DE IMAGENES.

Las aplicaciones del procesamiento y reconocimiento de formas son muy diversas en muy distintos campos, por solo mencionar algunas de las áreas donde podemos aplicar los sistemas de visión, listamos los siguientes:

•En la Industria, que es una de las áreas de mayor ap!ic·1cl6n actualmente se utiliza en la Inspección de líneas de ensamble, clasificación de productos, control de calidad, montaje, eiminación de rebabas, seguimiento de costura y soldadura. detección de alcance y posiclonamlento y recuperación de piezas entre muchas más.

'"En la med!cina, se utiliza coma auxiliar pü~a la correcta lntcrpretaclón de Imágenes médicas, localizaciones patológicas de venas y arterias etc.

•en ciencias para et análisis de Imágenes microscópicas, procesado de fotografías de travectorias de partículas nucleares, en la robótica y en un sin lín de especialidades.

\*En geografía se utiliza para la delimitación de zonas y localización de vlas de comunicación en imágenes topográlicas, loca!!zzclón de failas sismicas e:c.

'\*En climato!ogia se intcrprelan imágenes climatologica& del satélile para la predicción del tiempo, para analisis de la capa de ozono e indices de contaminación entre otras aplicaciones.

•En astronomía, para la Interpretación y procesado de imágenes espaciales y de salelites, para la radioastronomia etc.

\*En criminalistica se comparan e interpretan rostros y huellas dactilares, al igual que firmas y razgos de interés.

\*También tiene aplicaciones en la servopresentación visualy control navegacional.

Así pues tenemos ante nosotros un mar de posibles aplicaciones, donde tan solo es necesarlo, un problema que con un poquito de Ingenio, se pueda adaptar nuestro sistema para resolverlo. [4],[5],[6].[7],[B].[9],[12],[15], [19], [20], [21], [22], [23], [24], [25], [26], [27], [28], [29], [31], [34], [36], [39], [41),[42], [43], [44].

# CAPITHI O V

# PROGRAMACION E **INTERPRETACION**

## 5.0 INTRODUCCION A LA PROGRA-**MACION Y LA INTERPRETACION DE** RESULTADOS.

En este capitulo se le asocia un significado a un conjunto de patrones previamente pre-procesado y reconocidos, además se exponen los distintos métodos de pre-procesamiento y reconocimiento estudiados, los cuales fueron sometidos a pruebas y evaluados, se exponen los resultados observados, las dificultades e inconvenientes, nuestro cunto de vista y las conclusiones en cada uno de los casos.

La programación de estos algoritmos se llevó a cabo en Turbo C<sup>+</sup> y en Turbo pascal V.5.0, por el hecho de que son lenguales de programación populares, que proporcionan una forma estructurada de programar, limitada por la imaginación (creatividad) del programador y la inminente realidad.

6P

## 5.1 PROGRAMAS DE PREPROCESAMIENTO:

## 5.1.1 SUAVIZADO:

Se implemento un programa de suavizado para la eliminación de ruido utilizando los métodos de suavizado B1 y B2 vistos en la seccion 2.1.1 del capitulo 2.

El programa consistió en desplegar en el monitor de una microcomputadora figuras (Triángulos, Circulos y Cuadros) en posiciones aleatorias de la escena, se trabajó sobre imágenes binarias, (Figuras blancas sobre fondo oscuro) y se simuló la presencia de ruido en la escena y la figura; el ruido en la escena lo componen pixeles encendidos (blancos) y en la figura pixeles apagados (negros) utilizando los siguientes criterios de evaluación:

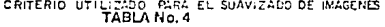

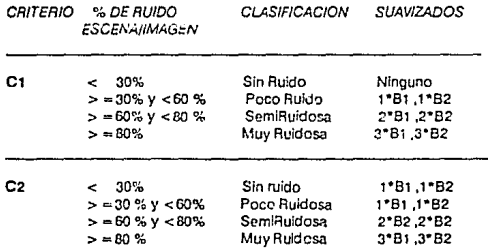

#### CONTINUACION TABLA Nº 4

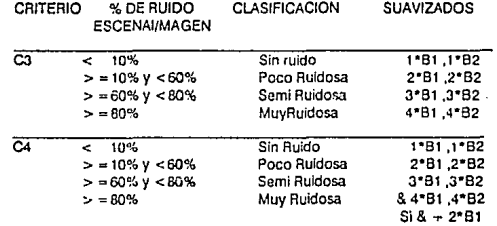

Los porcentajes se calcularon utilizando la sig. expresión:

(No. Enc. Pix) \* 100<br>% E =  $\frac{1}{2}$  No. Total  $\% I = \frac{(No. Ap. Pix) * 100}{(1 - 1)(1 - 1)}$ Pix. Total

Donde: %  $E =$  Porcentaje de Ruido en la escena.

% 1 = Porcentaje do ruido en la imagen.

No. Enc. Pix = Número de pixeles encendidos en la escena (Sin contar los de la imagen).

No.Ap. Plx. = Número do pixeles apagados en mi Imagen (Sin contar les de ta escena).

No. Total = Número total de pixeles en la escena.

Pix. total = Número total de pixeles en la imagen.

Cuando se utilizó el criterio número 1 (C1) Se observó en todos los casos Imágenes con mucho ruido y de baja calidad después del suavizado. por lo que sa optó por aplicar el criterio número dos (C2), mejorando al menos un poco la calidad daspuós del suavizado.

Al probar el tercer criterio (C3) la calldad de la Imagen mejoró notablemente en las Imágenes Sin Ruido, Poco Ruidosas y Semi-Ruidosas; en los casos con imágenes muy ruidosas el cambio en la calidad de la imagen lué prácticamente imperceptible por lo que se obtó implementar un cuarto criterio, en el cual se aplica un dob'e procesado de B1. De esta forma mejoró notablemente la calidad ob:cnida en los caso:; de irnágencs o escenas Muy ruidosas.

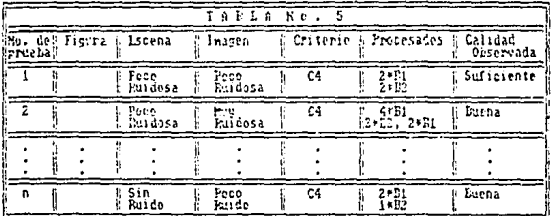

La bitácora que se utilizó para evaluar este estudio lue la siguiente:

Para cva!uar la calidad general de la escena se clasificó deacuerdo al observador en Pésima, Mala, Suficiente, Acepteble y Muy huena.

Se observó que en el 90% de los casos en que se presentó el triángulo como figura, el suavizado 62 apaga al pixel de lángulo superior del triángulo.

Cuando se presenta el caso de imágen y escena Poco ruidosa. Al aplicar el primer suavizado B2 deja la Imagen de la figura con el efecto de escalera. (Ver la slg. figura).

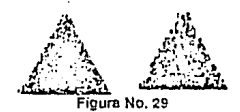

El inconveniente de utilizar estos suavizados binarios es el tiempo que toma el preprocesamiento en mostrarnos una imagen de calidad aceptable.

A continuación se muestra un diagrama de bioques del programa general de suavizado.

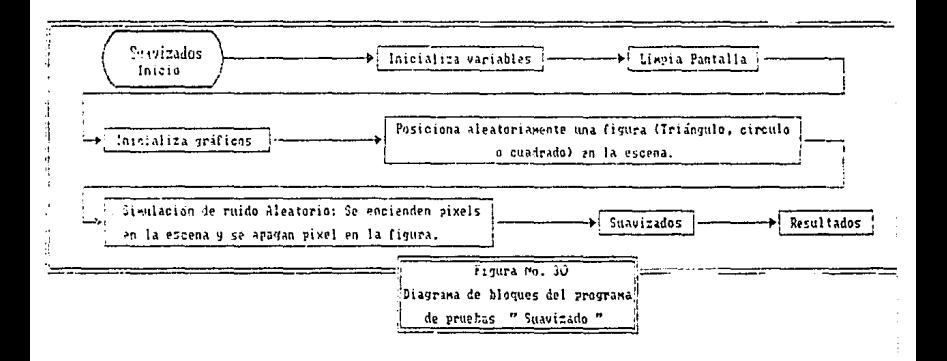

Para poder observar más detalladamente el desarrollo aplicado del cuarto criterio de evaluación utilizado en la siguiente página se muestra un diagrama de flujo con el procedimiento de suavizado utilizado.

65

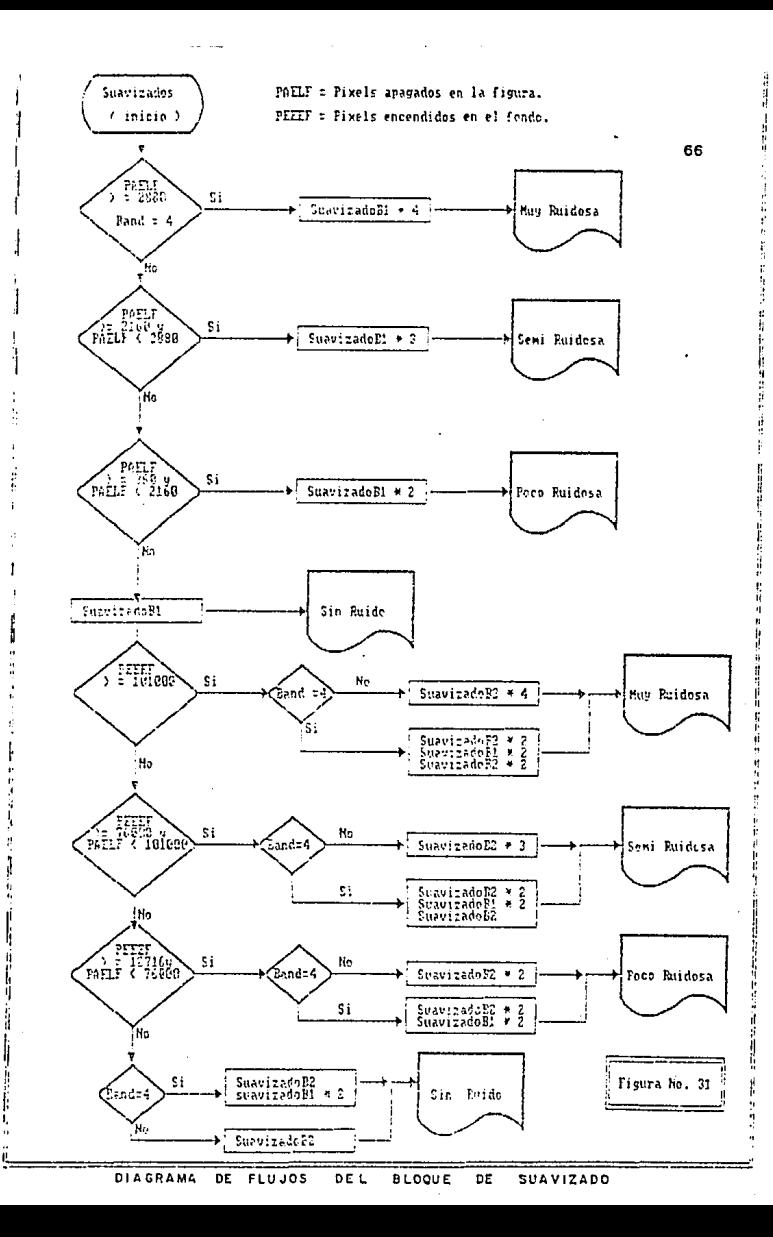

suavizado. laisia<br>Suagizado  $A + B + c$  $d + p + e$ Í  $191h$ **CONTRACTOR**  $\begin{array}{c}\n\text{P} \text{side} \\
\text{B} \text{ has } t \text{ a} \\
\text{y} = 199\n\end{array}$ 2 toma todos los valores de lo nascara. ((.)) Representa la función Desde<br>9 hasta<br>× = 399 ((+)) Representa la función ÷ Si. z = verdadero color  $2 - False$ b.g. (die) Si Enciende el d.e. (big) ſΝŋ El pinel continua igual  $\frac{1}{2}$  x+1  $\mathbf{x}$  $x = 0$ [Ha gura No.32  $y = 1$ **DIAGRAMA** DE FLUJO DEL No  $-199$ **SUAVIZADO** 81. 'si FIN

El suavizado B1 rellena los pequeños huecos (de 1 pixel) en zonas oscuras además de rellenar los cortes y muescas en segmentos de lados rectos; a continuación se muestra el diagrama de flujo de este tipo de

 $\mathbf{L}$  and  $\mathbf{L}$ 

 $\ell_{\rm in}^2$ 

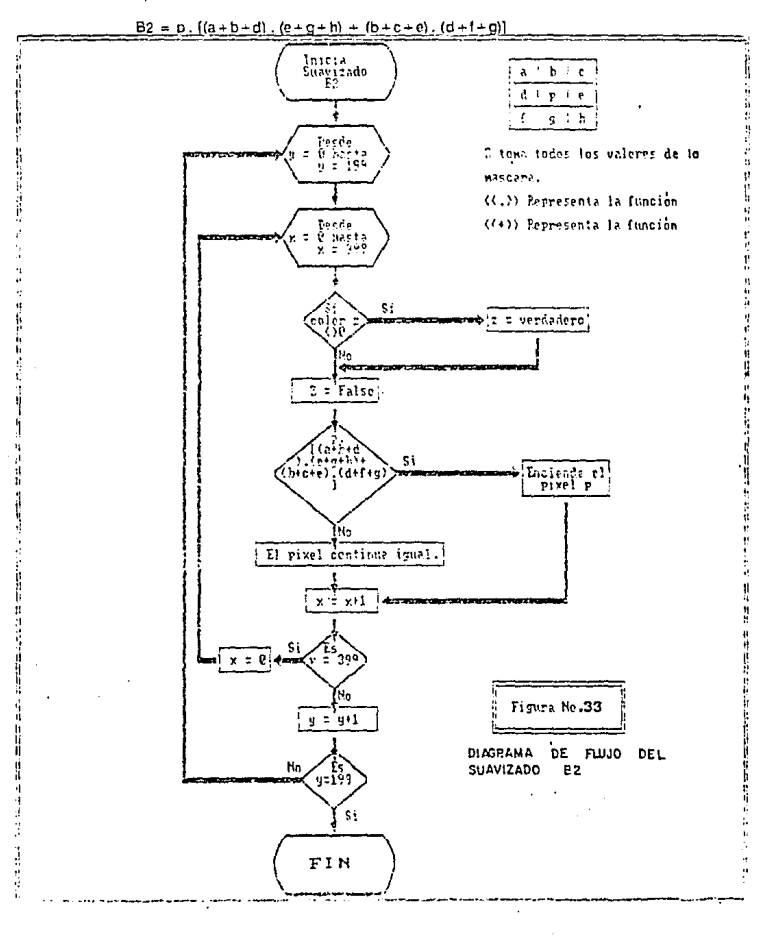

El suavizado B2 elimina los unos alsíados y las protuberancias a lo largo de segmentos de lados rectos y se puede representar mediante la siguiente expresión booleana.

Para ilustrar este programa de suavizado, se muestra una escena ruidosa en la cual aparentemente aparece la figura de un cuadrado.

#### Figura No.34

A la escena anterior se le aplica un suavizado B1 a la pura imagen y se obtiene escena que muestra la siguiente figura.

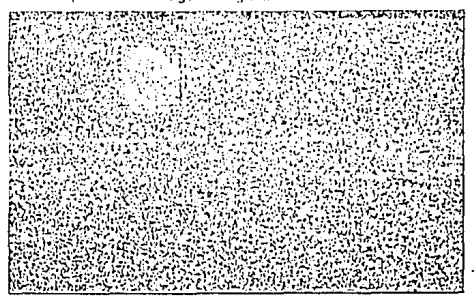

Figura No. 35

Se trata de mejorar aún más esta Imagen por lo que se le ablicó de nuevo cuatro veces consecutivas el suavizado B1 (Ver secuencia en las figuras 36, 37, 38 y 39). Esto se efectuó con el fin de disminuir el ruido en la imagen va que originalmente tenía bastante ruido.

Posteriormente se le aplica un doble suavizado B2 (Ver figuras 40 y 41) En donde se observa claramente el decremento de ruido del fondo de la escena: aunque al aplicar este tipo de suavizado la calidad de la imagen decae un poco, pues los huecos que existian se incrementan en tamaño ensanchandose y formando ángulos rectos.

Finalmente se trata de reparar la figura aplicando un nuevo suavizado B1 donde la imagen obtiene una mejora casi imperceptiple y así obtener como resultado la figura 42.

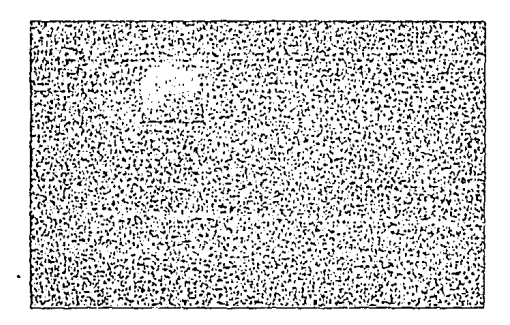

Flqura No. 36

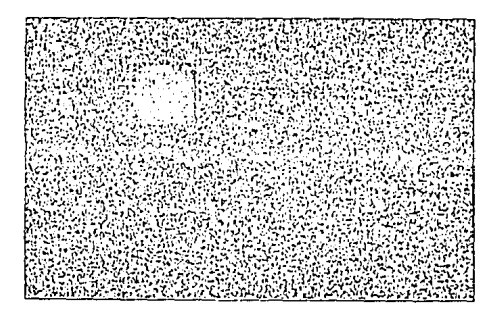

Figura No. J7

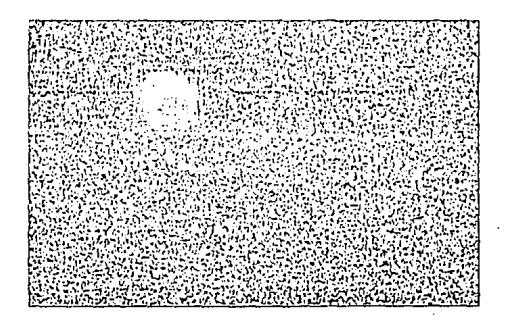

Figura No. 3B

 $\overline{\phantom{a}}$ 

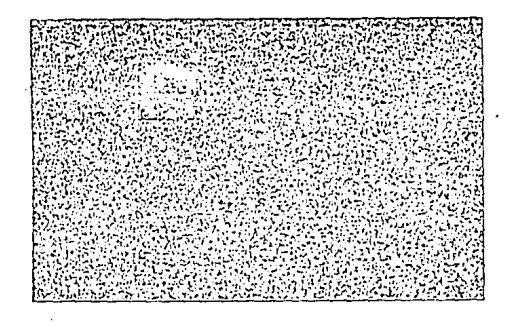

**Figura No. 39** 

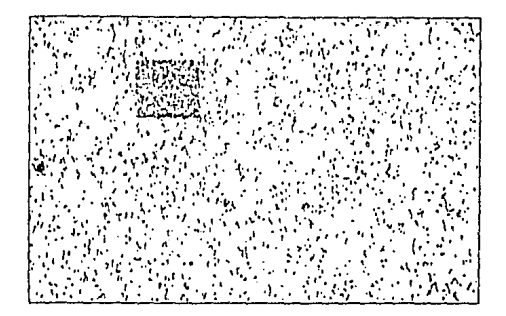

Figura No. 40

72

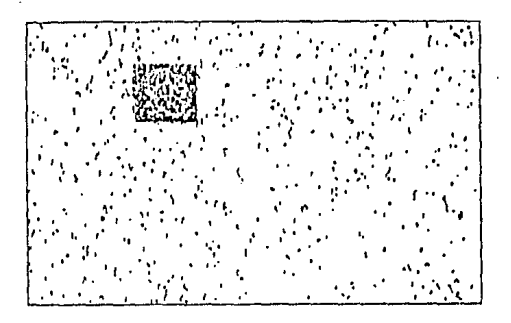

Figura No. 41

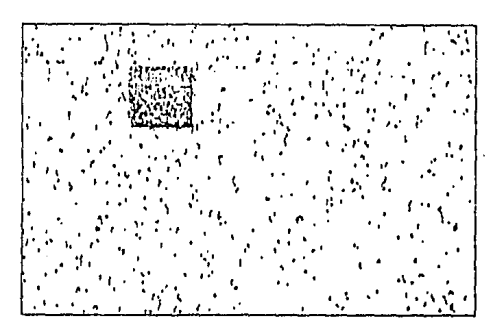

Figura No. 42

73

## 5.2 PROGRAMAS DE RECONOCIMIENTO

## 5.2.1 RECONOCIMIENTO POR ANGULOS

Para poder tener un criterio un poco mas amplio y efectuar un análisis mas profundo se elaboró un programa de reconocimiento de figuras por ángulos el cuel está limilado a sólo dos figuras: cuadrado y triángulo Isósceles.

Este programa silúa aleatoriamente o controlando la posición si así se desea de una e dos liguras al azar en la partalla del monitor pudiéndose presentar cualquiera de ros casos siguientes:

1) Un triángulo leósceles.

2) Un cuadrado.

3) Un triángulo y un cuadrado.

4) Dos triángulos Isósceles.

5) Dos cuodredos.

Las figuras cstan formadas por asteriscos que el programa trata de Identificar como tales, cualquier otro tipo de caracter pasará desapercibido por el reconocedor. En aquellos casos en que se presenln solo una figura el reconocedor vcrilica solo uno de los dos pasibles resultados puesto qua el algoritmo está restringido a sólo dos figuras, probamos si es el triángulo; de ser a sí, se emite el Juicio, en caso contrario será cuadrado. De esta misma manera se procede en el caso de dos figuras efectuándose tan solo dos verificaciones en el poor de los casos.

Corno el reconocedor está fimitado a solo triángulos isósceles y cuadrados solo se electuan comprobaciones en dos ountos de cualquier vértice. Si los puntos estan en ángulo recto, el objeto ha de ser un cuadrado. si los puntos forman un ángulo de 60<sup>o</sup>, entonces el objeto es un triángulo. Isósceles. Solamente se verifican los puntos o celdas advacentes al vertica para ver si están en el lugar correcto. Por elemplo, en cualquiera de los vérticas de un triángulo habrá un asterisco encendido sobre la diagonal. De manera similar prosequimos para encontrar un cuadrado, excepto que, cada vez que se localice un asterisco compruebe si hay otro en ángulo recto con él.

A continuación se muestra un diagrama de flujo (Figura No. 43) del programa de reconocimiento por ángulos.

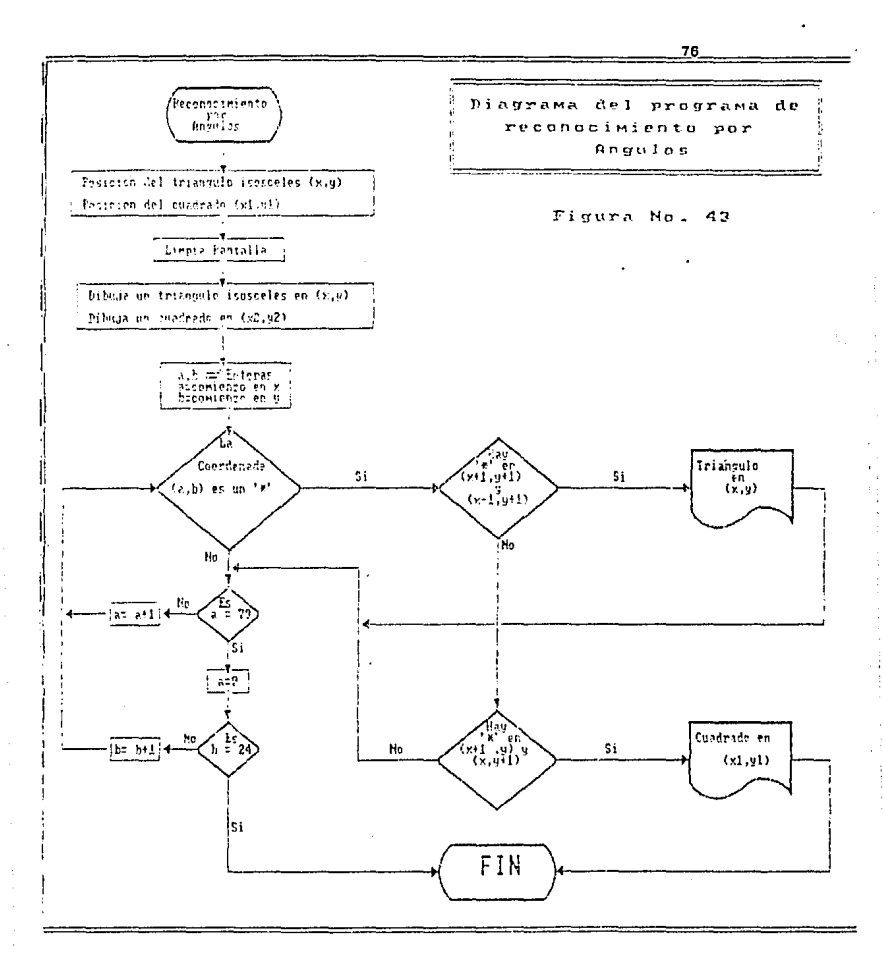

## 5.2.1.1 ANALISIS DEL PROGRAMA.

El programa identifica correctamente la ó las figuras cuando estas aparecen completas o sin sobreponerse como lo muestra la siguiente floura.

triánaula en 10.10 cuadrado en 50 10

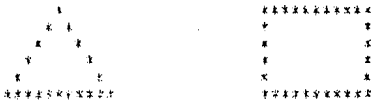

#### Figura No.44

Si las figuras están traslapadas, presentándose cualquier caso como los de las líquitas 45 ó 46, el algoritmo reconoce perfectamente blen ambas flouras.

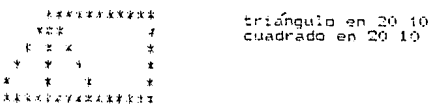

#### Figura 45

٠,

En esta escena ambas figuras (cuadrado y triángulo) están situadas exactamente en la mismas coordenadas ( $x = 20$ ,  $y = 10$ ) y el algoritmo las reconoce sin ningún problema.

En la figura número 46 se provoca un desplazamiento horizontal de diez posiciones a la izquierda de una de las figuras (El cuadrado en este caso concreto) para observar el comportamiento del algoritmo, y se observó un resultado satisfactorio, ya que el programa reconoce perfectamente bien ambas figuras.

triáundo en 20 fo ctivo Hoo en 10 10

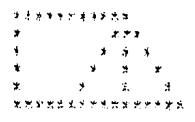

#### Figura No. 46

Para verificar el comportamiento de otro tipo de trazlapamiento se produce un desfazamiento vertical de cuatro posiciones y el algoritmo responde nuevamente satisfactoriamente. (Ver figura No. 47).

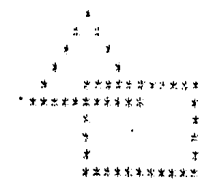

tridegule en 20 10 cuadrado en 20-14

Figura No. 47

**78** 

Despues de haber analizado este reconocedor por ángulos podemos sintetizar nuestras conclusiones en los siguientes puntos:

1).-En este caso específico de reconocimiento de ángulos la orientación de los objetos si afecta al reconocimiento pues para obtener buenos resultados el programa requiere que los objetos se encuentren con la orientación mostrada en las figuras, por lo tanto, no se permite rotación de las mismas.

2).-El tamaño no afecta al reconocimiento, ya que lo que hacen las rutinas es confirmar el ángulo de intersección entre dos caras.

3).-De igual manera el traslapamiento no es un factor de fallo para este reconocedor en particular.

4).-Dabido a la simplicidad y limitación del programa, os suficiente, en términos generales, por lo que sólo se podrá aplicar a situaciones muy controladas con un número mínimo de objetos variados.

#### **ESTA** TESIS **HO** DERE SALIR ĐE 1  $\mathbf{H}$ **BIBLIOTECA**

## 5.2.2 RECONOCIMIENTO POR PUNTOS CLAVE

Ó

in the second second second second second second second second second second second second second second second second second second second second second second second second second second second second second second secon Ŀ

Para tener un rango un poco mas amplio de reconocimiento de figuras se implementó el programa de reconocimiento por puntos clave, agregando una figura a las figuras del programa de reconocimiento por ángulos. (esta figura es el triángulo rectángulo) que con el algoritmo anteriormente mencionado podría confundir al programa en su toma de decisión y optar por un triangulo rectángulo en vez de un cuadrado o viceversa; en este programa tratamos de salvar este problema.

Con este procedimiento hacemos que el programa identifique objetos que siempretengan el mismo tamaño, examinando solamente puntos clave. los cuales se escogen de manera tal que sólo uno de los objetos satisfagalas condiciones. En la siguiente figura se muestran las tres figuras que debe identificar el programa así como sus correspondientes puntos claves.

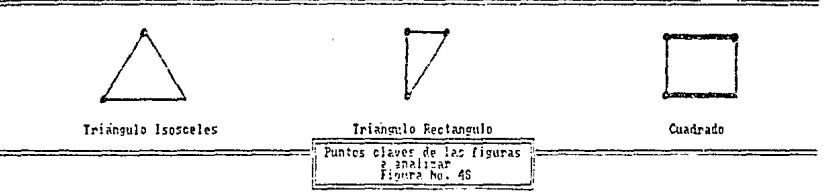

Por la experiencia del programa enterior (reconocimiento por ángulos) damos por hecho el preprocesamiento de las imágenes y nos proporciona así, solo el contorno de las figuras, mostrando siempre las tres figuras en posiciones aleatorias o controladas (según se desee) de nuestro monitor.

Se crea una rutina especial para cada tipo de figura por lo que forzosamente se verificarán todas las posibilidades y el tiempo de reconocimiento será constante en cualquier situación.

 $R<sub>0</sub>$ 

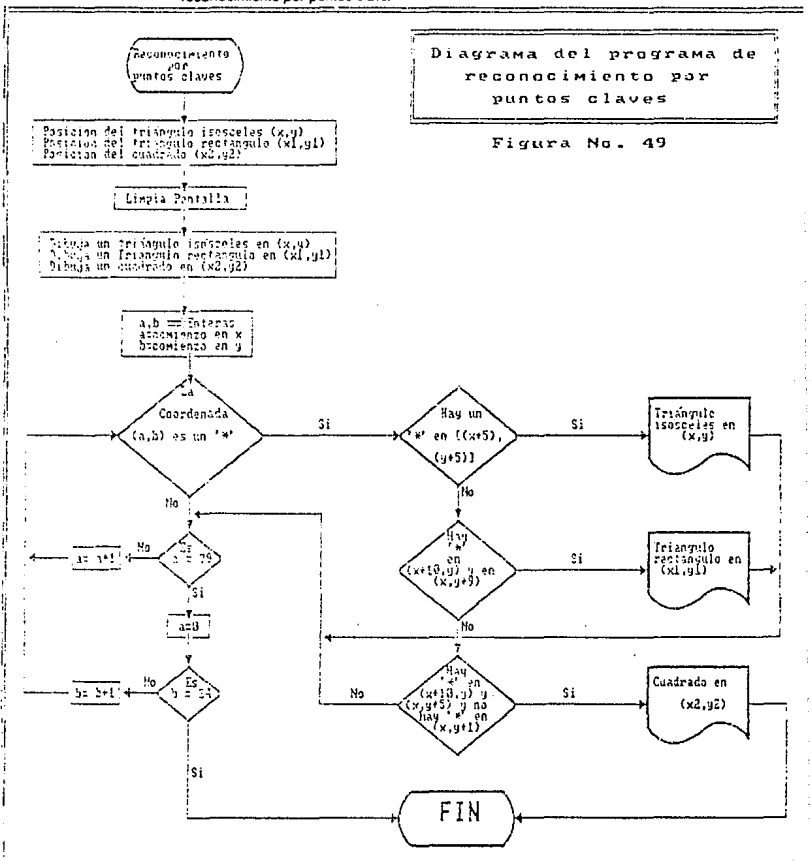

A continuación se muestra un diagrama ilustrativo del programa de reconocimiento por puntos clave.

81

### 5.2.2.1 ANALISIS DEL PROGRAMA

El programa da la respuesta correcta en el 100% de los casos siempre y cuando las figuras no se encuentren sobrepuestas.

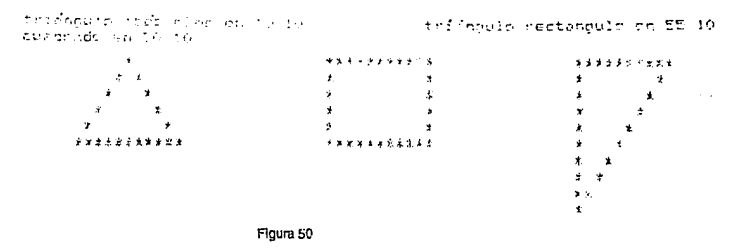

El programa no funciona en el caso de tener las tres figuras sobrepuestas en las mismas coordenadas (ig. ), errando en la localización del cuadra-<br>do. El programa tampoco funciona cuando las figuras son rotadas, por lo que se restringe la orientación de las piezas a las formas mostradas en la figura anterior.

LoChather an DC 30 triabould trianoria restangulo en 30 10 cueditado en De 14

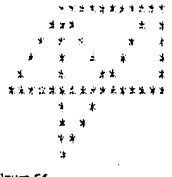

Floura 51

82

B

El tamaño de los objetos deben ser constantes puns los nuntos claves están a distancias fijas.

La eficiencia del programa en términos generales es buena, siempre y cuando se presenten los casos para los cuales esté programado: el medio es mucho mas restringido que el reconocimiento por ángulos aún cuando este incorpora la opción de triángulo rectángulo. En definitiva es fácil que se equivoque.

El programa funciona eficientemente siempre y cuando no se traslapen las figuras; cuando se rompe esta regla, el reconocedor falla fácilmente al emitir su decisión (Ver las liguras 52, 53 y 54). Aunque se observó que se presentan más decisiones erróneas cuando se traslapan el triángulo rectangulo y el cuadrado que en cualquier otra combinación de figuras.

triangulo isdecales en 20-7 cuadredo en 20-12

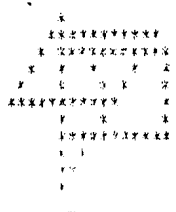

#### Figura No. 52

En esta figura se observa la equivocación del reconocedor al emitir el julcio de la posición del cuadrado ya que su posición original es (x=20  $y=9$ 

triánoulo rectamoulo en

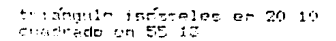

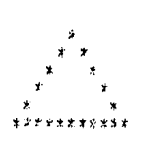

triannulo restandulo en 50 in

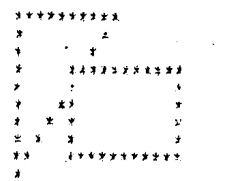

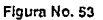

Este es uno de los casos en el cual se presenta un traslape del triángulo rectangulo y el cuadrado y el reconocedor emite una decisión acertada.

terineda uploables en 25.7 Unióneilo rectamento en 50 in cutarado en 45-7 **AMANDA** ÷ ٠ \*\*\*\*\*\*\*\*  $x * x * z * z * z$ Figure No. 54

En esta escena el algoritmo confunde la sobreposición del cuadrado y el triángulo rectángulo con la posición real del cuadrado adjudicándosela al triángulo isósceles cuya posición real es  $(x = 20 y = 10)$ 

## 5.2.3 EL RECONOCEDOR DELTA-D O POR CAMBIOS DE DIRECCION

A los cambios que suele haber en la dirección se les llama en matemáticas o en ciencias informáticas valores delta, es por eso que se les llamó así a este reconocedor.

Para liustrar este programa, supongamos que comenzamos en un punto del trián · ulo, siguiendo las líneas rectas que conforman su perimetro hasta recresar al punto inicial, se habrá cambiado tres veces de dirección. De esta manera el número de vértices de la llgura será igual al número de cambios de girección detectados.

El reconocedor por cambios opera siguiendo el contorno de los objetos. en el ejemplo mencionado anteriormente el programa sigue una línea recta hasta encontrar una intersección con otra línea. En el momento de detectar una intersección busca la siguiente linea recta a seguir. Aunque esto no es difícil programar, la decisión de la línea a seguir no es por intuición pues conllevaria a un retroseculmiento redundante. Para evitar este problema se crea una base de datos que llamamos punto-visto, que contiene la lista de todos los puntos visitados esto se hace con el proposito de saber cuando se está de vuelta en el punto inicial: así sabernos cuando se ha recorrido todo el contorno del objeto, y evitar que la rutina siga de nuevo su propio camico.

A continuación se muestra un diacrama en el cual se muestra el algoritmo del reconocedor por cambios de dirección delta d.

яs

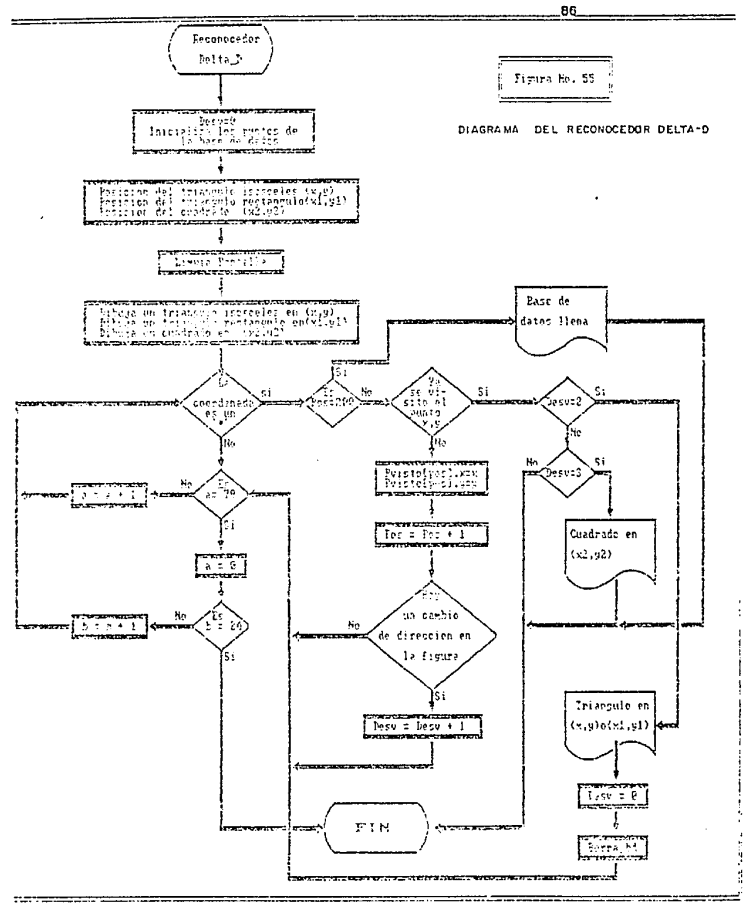

A diferencia del reconocimiento por puntos clave, este reconocedor solo necesita una rutina para encontrar un triángulo, porque todos los triángulos tienen tres lados, sin embargo no puede diferenciar las distintas clases de ellos, os decir no podrá decidir si el triángulo que encontró es isósceles ó rectángulo. Además el tamaño y la pocisión de la tigura no evitan que se de un resultado acertado de la imagen.

Si el objeto detectado es un triángulo, la dirección cambiará tan solo dos veces y no tres como muchos pensarian, esto es debido a que la programación que se hizo no considera la dirección original como un cambio; por lo tanto si el número de cambios es igual a dos, la figura que se ha encontrado es un triángulo, de manera similar si el número de cambios es loual a tras el objeto reconocido es un cuadrado.

Aunque nuestro programa no contempla la introducción de círculos en la escena, se le podría considerar como una ligura que tiene infinitos cambios de dirección o en caso contrario, que no tiene ningún cambio de dirección.

### 5.2.3.1 ANALISIS DEL PROGRAMA

Supongamos que al correr el programa se obtiena la siguienta figura:

becomesta en 10.10 subserved an AO 10

 $353332444778$ 

triánoulo en 35 10

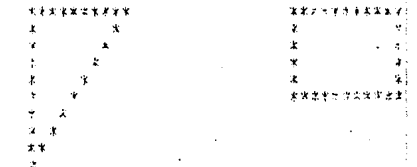

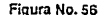

经

Para este caso el programa funciona perfectamente bien; el problema se presenta cuando las figuras coinciden en la misma cordenada, en otras palabras cuando las flouras se traslapan (Fig. No. 57) El reconocedor se biene abajo pues no consigue encontrar ningún triangulo y sólo por accidente detecta el cuadrado.

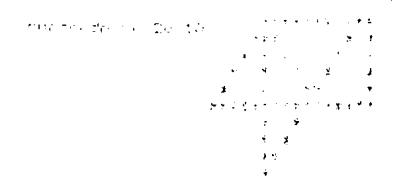

#### Figura No. 57

En el caso de la figura anterior no se pueden encontrar los triángulos debido a la gran cantidad de dirección que se presentan, pues se siguen demasiadas lineas diferentes.

La característica fundamental de este reconocedor es que la orientación de los obletos no afecta al proceso de reconocimiento: esto lo hace en cierto modo atractivo aplicarlo a situaciones reales, ademas de que el tamano de los objetos no impide la toma de decisiones correctas.

Debido à que el reconocedor por cambios de dirección DELTA-D se puede aplicar de manera mas general que el reconocimiento por ángulos o por puntos clave no opera de manera tan eficaz; sin embargo en muchas ocasiones vale la pena pasar desapercibida esta pérdida de eficiencia.

Este reconocedor se equivoca facilmente cuando hay sobretosición de objetos, pero no confunde un tipo de objeto por otro dentro de las exigencias de una situación concreta.

 $\mathcal{L}$ 

**AB** 

Cuando los triángulos estan sobrepuestos en la misma posición, el algoritmo reconoce solo uno de los dos triángulos en la posición correcta; con el cuadrado no se presenta problema alguno. (Ver figura No. 58),

triamento en 29 iO cuadrado no 50 10 **RECOVERED Exterprise** a e ¥ è ċ. s ka ų

#### Floura No. 58

Cuando se sobreponen el triángulo rectángulo y el cuadrado, el algoritmo solo reconoce correctamente los dos triángulos y no puede reconocer el cuadrado. (Ver figura No. 59).

Friangulo en 20 10

triángulo en 50 10

\*\*\*\*\*\*\* 444  $\ddot{\phantom{0}}$ \*\*\*\*\*\*\*\*\*\*\* ¥ ù. . .

Figura No. 59

**2000000** 

89.

Cuando hay traslape de las tres figuras en diferentes posiciones el algoritmo solo reconoce los triángulos pero falla en la ubicación de los mismos. (Ver figura No. 60).

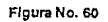

triánjulo en 15 10

triannulo en  $22$  $-10$ 

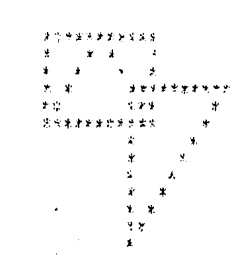

## 5.2.4 RECONOCIMIENTO **SINTACTICO**

Este programa sitúa una o dos figuras en localizaciones determinadas. la elección de las figuras esta determinada por el usuario del programa. pudiendose presentar cualquiera de los casos ilustrados en la Tabla No. 6.

Una vez presentada(s) la(s) figura(s), se procede a efectuar un barrido en "x" (horizontal) de la imagen, hasta que se encuentra un pixel encendido: se verilica el siguente pixel y en caso de estar apagado se quarda la posición del pixel encendido; si esta encendido, se continua verificando. Al encontrar un segundo pixel encendido que su consecutivo en orden no lo esté, se calcula la distancia que hay entre los dos pixeles encontrados y se quarda en la memoria de la computadora.

De esta manera se procede a analizar el siguiente renglón, al terminar de revisarlo se compara la diferencia obtonida en este rengión con la obtenida en el anterior y así concluimos que: "Las distancias permanecieron constantes", "Las distancias se fueron incrementando", ó "Las distancias se fuaron decrementando". Este procedimiento continúa hasta encontrar un rengión con pixeles apacados.

Se centinua aplicando este mismo procedimiento con la siguiente figura.

Una vez analizados estos patrones se procede a asignarie(s) un nombre de acuerdo con el comportamiento que hayan manifestado las distancias, de esta manera decimos que:

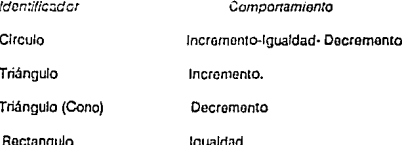

 $Q<sub>1</sub>$ 

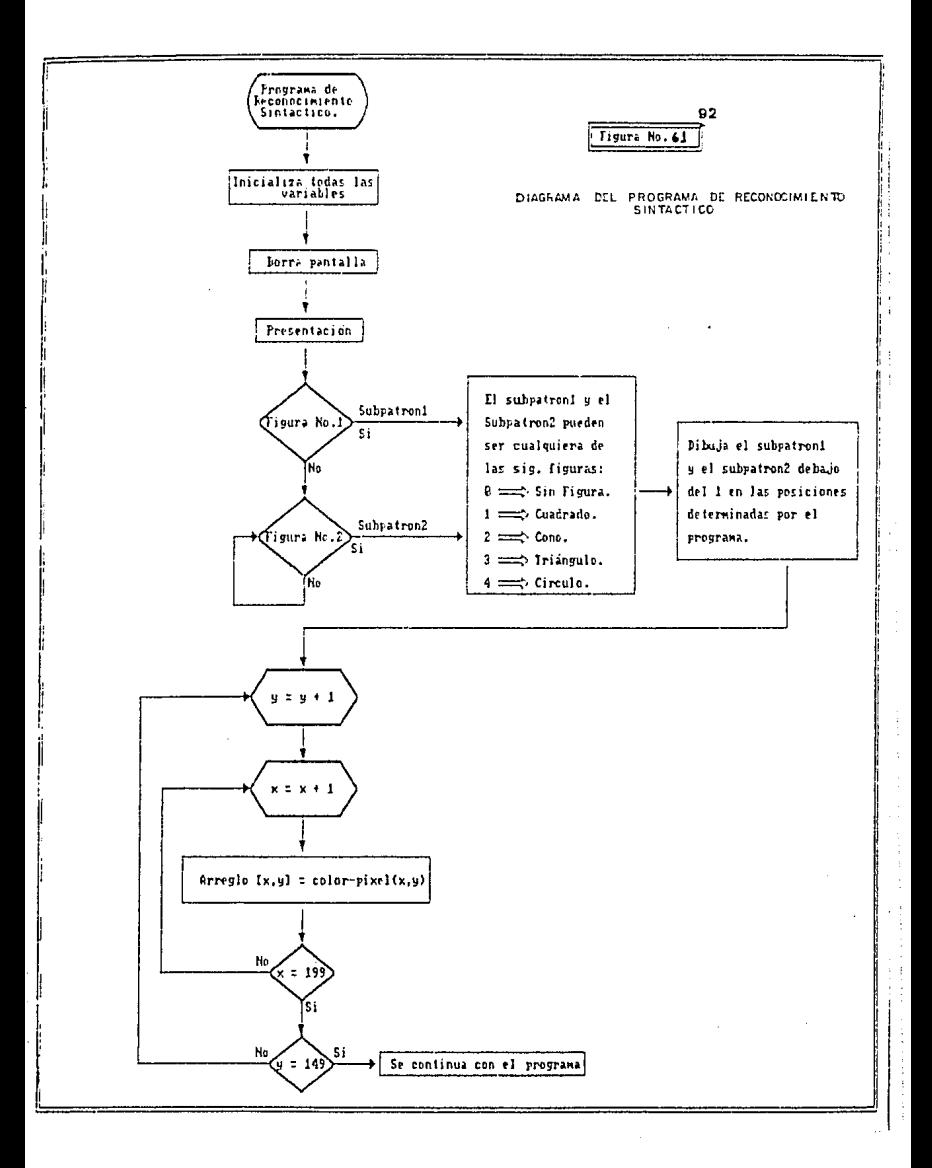

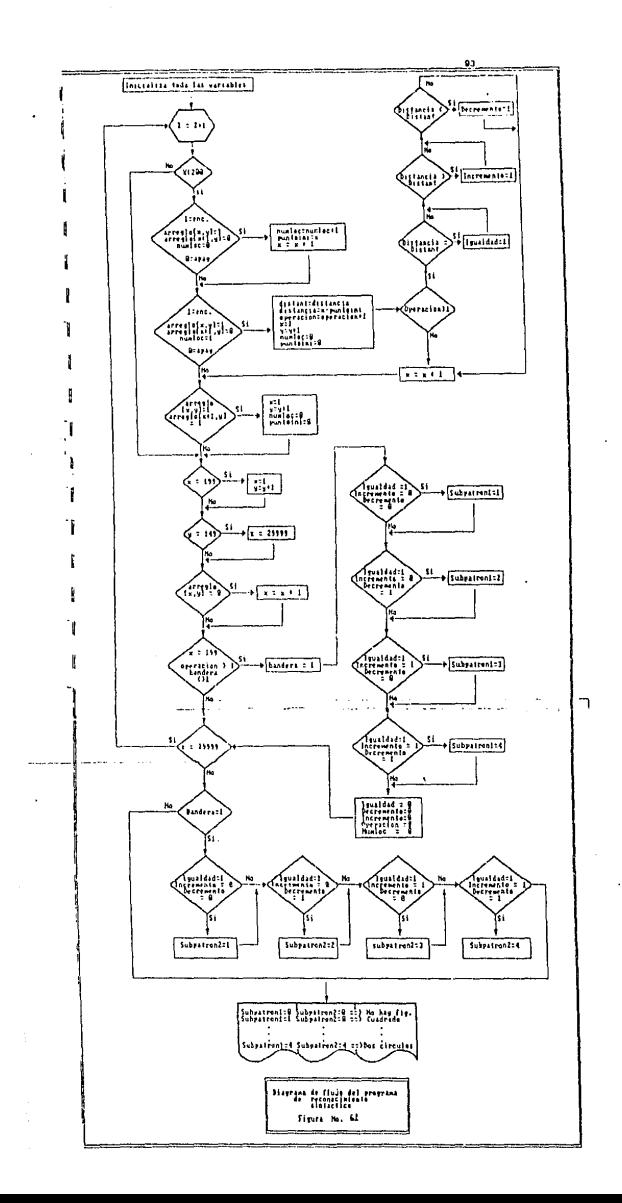
track) 7100 04<br>Thurmusian  $\frac{1}{2} \lim_{t \to 0} \frac{1}{t} \frac{1}{t} \frac{1}{t} \frac{1}{t} \lim_{t \to 0} \frac{1}{t} \frac{1}{t} \frac{1}{t}$ nami internitionale<br>Se day Elsafa 71 W The Grade m  $\frac{1}{1}$  $\ddot{\textbf{r}}$  $\Box$  $1.1.1.1$  $\overline{\circ}$ 7  $\bar{\mathbf{r}}$  $\epsilon$  in cases  $\circ$ Ä  $\ddot{\phantom{0}}$  $\bullet$  $\wedge$ . . . . . . . . .  $\overline{\nabla}$  $\overline{\nabla}$  $\mathbf{r}$  $\ddot{\phantom{0}}$ **Tex Concert**  $\overline{\Xi}$  $\overline{\mathbf{1}}$  $\bar{\phantom{a}}$  $\Box$  $\Box$  $\overline{a}$ **ADDDDD**  $\tilde{\textbf{a}}$  $\overline{\bigcirc}$ ۰,  $\circ$  $\mathbf{I}$  $\,$  $\triangle$  $\triangle$ . . . . . . . . . . . . . .  $\nabla$ .  $\overline{\nabla}$  $\bullet$  $5 + 5 = 0 + 0 + 1$  $\check{\nabla}$ ਨੀ  $\square$   $^{\circ}$  $\bullet$  $1.77711111$  $\overline{5}$  $\bar{z}$  $\Box$ <sup>+</sup>  $\circ$  $5 - 14 + 44$ 可以  $\square$  '  $\triangle$  $\bar{\phantom{a}}$ **AA14614**  $\blacksquare$  $\Box$ <sup>1</sup>  $\overline{\nabla}$  $\overline{\phantom{a}}$ .<br>Conservations ं  $O^{-1}$ 7  $1.01$  results  $\overline{O}$ 10100100  $\cdot$  $\mathbf{I}$  $\Box$  $\overline{1111}$  $\overline{O}$  $\cdot$  $\triangle$  $\frac{1}{2}$  $\begin{tabular}{c|c} $\circ$\\ \hline $\circ$\\ \hline $\Delta$\\ \hline $\Delta$\\ \hline \end{tabular}$  $\overline{\nabla}$  $\pmb{\cdot}$ *BAPSWEET*  $\bullet$  $\triangle$  $1.7 + 1.6$  a y u 1 a ADAOKA<br>V  $\mathbf{r}$  $\Box$  $0 + 1$  $\overline{\mathbf{r}}$  $\circ$ . . . . . .  $\overline{\nabla}$  $\bullet$  $\cdots$  $\overline{\nabla \cdot}$  $\bullet$ tel forella  $\overline{\nabla}$ .  $\sum_{\square}$  $\,$  $\Box$ S. Cone of L. Conder  $\overline{\nabla}$  .  $\circ$  $\cdot$ I Concert L. Cincula  $\Omega$  $\overline{\nabla \cdot}$  $\overline{\triangledown}$  $\triangle$  $\mathbf{r}$ Rebel de Aeres

El aldoritmo de este programa se llustra mas detalladamente en las siquientes fiquras.

La figura número 61 muestra un diagrama con la primera parte del programa. la figura 62 muestra el diagrama de fiujo de la segunda parte de este programa, el cual trata básicamente lo que es el reconocimiento sintáctico.

En este programa se le van asignando nombre a las figuras de acuerdo al comportamiento que havan mandestado: la Tabla número 6 muestra todas las posibles combinaciones que se pudiesen presentar en un determinado momento en el transcurso de operación del progro na, así como la interpretación que se le da a cada una de las liguras.

#### 5.2.4.1 ANALISIS DEL PROGRAMA

El programa identifica las figuras en el 100% de los casos; no permite el traslane de tinuras, pues, si se hace no funciona. El tamaño de las figuras no altera los resultados, aunque la rotación si, por lo que el programa sólo permite las figuras en las posiciones y orientaciones determinadas por él.

No es posible obtaner ningún rasultado acertado cuando hay presencia de ruido en la imanen.

Por lo general este tipo de análisis se hace en escenas compleias: como nuestra escena está algo restringida, en general se obtienen buenos resultados, sin tomar en cuenta las restricciones el programa es bastante eficiente.

La primera pantalla que nos aparece al correr el programa es la presentación del mismo, en la cual se muestran las diferentes opciones de figuras, da las cuales el usuario puede escoger las que desee presionando el numero correspondiente a cada figura. (Ver figura numero 63).

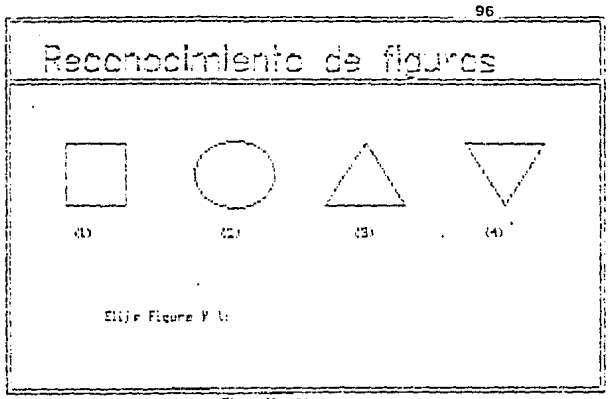

Figura No. 63

Supongase que se escogen las figuras 3 y 4 con lo cual el programa muestra una imagen como la que se observa en la figura no. 64.

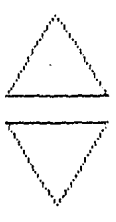

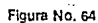

El algoritmo procede ha hacer el barrido de la escena en el cual se va detectando la figura, y posteriormente tomar la decisión correspondiente al comportamiento manifestado.

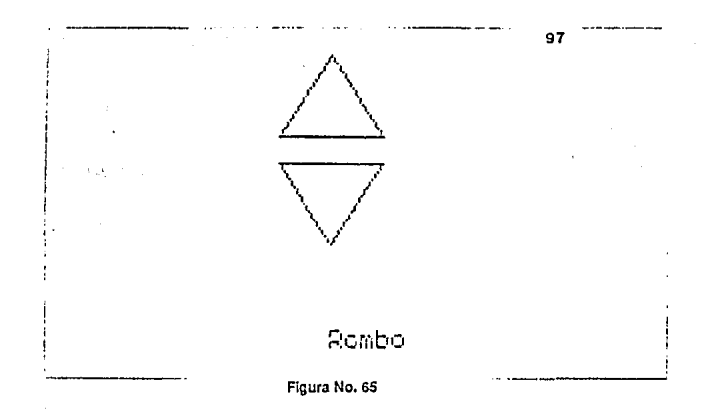

# XV!

#### **CONCLUSIONES:**

Por lo general los sistemas de visión suelen presentar dos inconvenientes principales: el precio elevado y la relativa lentitud de trabajo, sin embargo, existen anlicaciones reales en los que un sistema de visión artificial de noexcesiva resolución como el nuestro, podría permitir una automatización efidente.

El sistema desarrollado está limitado a trabajar únicamente sobre imágenes bidimensionales y binarias, ademas está limitado cada uno de los casos vistos, a las imágenes acentadas por cada programa específicamente; permitiéndose o no, según el caso, traslapamiento, rotación y ubicación de los objetos en la escena.

La correcta interpretación de la escena es vital para que la computadora nueda tomar decisiones aproniadas en situaciones distintas, dependiendo de lo que ocurra en su entorno, desafortunadamente, los casos estudiados, sólo podrán emitir inicios acertados para aquellos casos que estén contemplados dentro de su programación.

Los humanos, debido tanto a experiencias vividas, como a su canacidad de deducción, puede obviar una eran cantidad de imperfecciones, ruido, desigual o mala iluminación, partes ocultas o incompletas, desvanecimientos locales etc. Las técnicas que se usan para resolver algunos de estos problemas, son tanvariadas como restringidas y por lo general solo se pueden aplicar bajo determinadas condiciones y específicamente de acuerdo al fin propuesto.

Ha quedado establecida la posibilidad de realizar sistemas de procesamiento y reconocimiento de imágenes a costos realmente bajos, con solo contar con una microcomputadora de propósito general y una pequeña inversión para implementar el digitalizador de imágenes, ademas del tiempo que se llevará la programación.

Este sistema es suficientemente válido (elaro que con unas pequeñas modificaciones de adecuación a la aplicación específica) para permitir la automatización de varios procesos industriales de naturalezas diversas, en los que la resolución visual exigida no es elevada y el tiempo de procesamiento no sea tan reducido nara lograr el éxito de las tareas implicadas.

### **XVII**

#### **BIBLIOGRAFIA:**

[1]Salvador Marcado M. •¿COMO HACER UNA TESIS?•. Limusa. 1991.

[2]Hlda Basulto. "CURSO DE REDACCION DINAMICA•. Trillas. 1987

[3]Andrew S. Glassner. "COMPUTER GRAPH/CS A USER'S GU/DE FOR **ENGINEERS ANO DES/GNEPS•. Design Press. 19íl9.** 

**[4}Pierrn Lópcz / Jean Neuma Foulc • Sistem.1 Sensorial, Aaconoclmienlo**  del Entorno (pp 113,119,124.)\* "INTRODUCCION A LA ROBOTICA I, ENSE- $NANZA$ , INVESTIGACION Y DESARROLLO". Ediciones Arcadia, S.A., 1987.

**(5] Pierr;] Lópcz f Jean Neuma Foutc • Sistema do Visión Artificial Directa**  (pp 157,177) •. "INTRODUCCION A LA ROBOTICA I, ENSENANZA, INVES-TIGACION Y DESARROLLO". Ediciones Arcadia. S.A. 1987.

**{G}Yoram Koren. • Sensores and Intelligent Robots (vision system) pp. 229,242 .... ''ROBO TICS FOR ENGINEERS". Me. Graw Hill. 1987.** 

**[7]J. Ma. Amngulo Osatagui f Rafael Avilés Gonzá1es. •Visión do Máquina**  (pp 257,275) •. "CURSO DE ROBOT/CA". Editorial Paraninfo. 1989 3ra. **edición.** 

**{B] Mik«?ll P.Groover. Mitr.hel Weiis. Roger G. Nagel y Nichclas G. Odrev.** • Visión do Maquina (pp 177,205) •.'"ROBOT/CA INDUSTRIAL, TECNOLOGIA, APLICACIONES". Me. Graw Hill. 1989.

[9] K.S. Fu, R. C. González, C. S. G. Lee.• Detección (pp. 275,30)"."CON-**TñúL,DETECCION, \llSiON E INTELIGENCIA". Me. Graw Hil1, 1988** 

**[10}K. S. Fu, R. C. Ganzález,C. S. G. Lee. "VlsióndoBajoNivcl (pp306,374) •."CONTROL, DE.TE.CC!ON, 'llS!ON E INTEUGENCIA''. Me. Graw Hill. 19813.** 

**[11JK S.Fu,R. C. González, C.S.G. Lee. • Visión do Mas IJto Nivel (pp**  375,464) •."CONTROL, DETECC/ON, VISIONE INTELIGENCIA". Me. Graw Hill.1988.

## XVIII

1121 José Ma. Angulo Usategul \* Vislón De Máguina, Sistema De Programas De Aplicación \*, "ROBOTICA PRACTICA TECNOLOGIA Y APLICACIONES". Paraninin 1986

**I13TNewman / Sproull "PRINCIPIES OF INTERACTIVE COMPUTER GRAP-**HICS: International student edition / Mc. Graw Hill, 1973.

[14]David F. Rogers / J. Alan Adams "MATHEMATICAL ELEMENTS FOR COMPUTER GRAPHICS", Second echion, Mc. Graw Hill, 1990.

[15]Francisco Casacuberta / Enrique Vidal, "RECONOCIMIENTO AUTO-MATICO DEL HABLA", Marcombo Boixareu Editores, 1987.

[16] David, F. Rogers, "PROCEDURAL ELEMENTS FOR COMPUTER GRAP-HICS", Mc. Graw-Hill Book Company, 1985.

[17]K. S. Fu. "SINTACTIC METHODS IN PATTERN RECOGNITION MATHE-MATICS IN SCIENCE AND ENGINERING" Vol. 112. Academic Press, 1974.

T181J. M Angulo / José Nó "ROBOTICA", Pataninfo . 1986.

[19] Luis Pedro Marzán Peláez / Narciso García Santos. \* Detección de Bordes en Imágenes (I) (pp 203,206) \*. "MUNDO ELECTRONICO" No.162. 1986.

I201Luis Pedro Marzán Peláez / Narciso García Santos, \* Detección de bordes en imágenes (II) (pp 123-127) \*, "MUNDO ELECTRONICO" No. 163. 1986.

[21] Antonio Falcon Martel / Juan Méndez Rodríguez / Francisco M. Hernández Teiera. \* Detección Visual de la Orientación de Piezas (pp 99-102) \*. MUNDO ELECTRONICO" No.158, 1986.

[22]F, J. López Aliqué / P. M. Gutlérrez Conae / Ma. Isabel Acevedo. \* Arquitecturas de Ordenador para Tratamiento Digital de Imágenes (I) (pp 71-78) \*. "MUNDO ELECTRONICO". No. 158. 1986.

[23]F.J. López Aligué / P.M. Gutiérrez Conae / Mallsabel Acevedo. \* Arquitecturas de Ordenador Para Tratamiento Digital de Imágenes (II) (pp. 103-110) \* . "MUNDO ELECTRONICO". No. 160, 1986.

**XIX** 

1241 V. Arnau / J. Albert / M. Vicens /F. Ferri / J. Pelechand \* Trataniento Digital de Imágenes (I) Perspectiva Histórica, (pp 87.97). \* "MUNDO ELEC-TRONICO" No. 207 Junio de 1990.

[25]M. Vicens / J. Albert / V. Arnau / V. Cerveron / G. Enbregat. \* Tratamiento Digital de Imágenes. Tácnicas Básicas (pp.67-76). \* "MUNDO ELECTRONICO" No. 208 Julio de 1990

I26UL Amat / A. Casals / V. Hario .\* Computadores Para El Tratamiento de Imégenes (pp.95-105.)\* "MUNDO ELECTRONICO", No. 149, 1985.

[27] Armando Roy / Jesús Navarro / Luis Zorzamo, \* Sistema De Tratamiento De Imagenes Para Robots Industriales (pp 66-71) \* "MUNDO ELECTRO-NICO", No. 163, 1986.

I28IV, Fernandez / S. Velilla / A. Roy, \* Almacenamiento De Imágenes En Un Computador, PDP-11/34 (pp 67-76) \* MUNDO ELECTRONICO", No. 161.1986

[29]M. A. Lagunas / R. García / V. Cásares / A. R. Figuairas. \* Reconocimiento de Formas I; Aprondizajo Secuencial y Aplicación al Reconocimiento de Caracteres Escritos, (op.115-120) \*, "MUNDO ELECTRONICO" No. 99. Octubre de 1960

(301M, A. Lagunas / R. García / V. Cásares / A. R. Figuelras, \* Reconocimiento de Formas II: Aprendizaja Secuencial y Aplicación al Reconocimiento de Caracteres Escritos (pp. 125-130) \*. "MUNDO ELECTRONICO" No. 103. Febrero de 1981.

[311L, Brett Glass, \* Digital Video Interactive (nn 283-289) \* "BYTE" Volumen 14. No. 6: May 1989.

[32]SteveClarcia, \* Build A Grav-Scale Video Digitizer Part 1: Display J. Receiver (pp. 95-106). \* "BYTE", Vol. 12, Mayo de 1987.

[33] Steve Clarcía, \* Build A Gray- Scale Video Digitizer Part 2: Digitizer / Transmiter (pp. 129-138). "BYTE" vol. 12 Junio de 1987.

[34] Steve Clarcía, \* Using The Image Wise Video Digitizer Part 1: Image Processing (pp. 113-119). \* "BYTE" vol. 12 Julio de 1987.

 $\sim$   $\alpha$ 

and and control

1351Steve Ciarcía, \*Using The Image Wise Video Digitizer Part 2: Colorization (pp. 117-121). "BYTE" Vol.12 August 1987.

1361Walt Penney, \* Sound And Images (pp 243-256) \* "BYTE" Volumen 14 No. 13 December 1989

[37] Bobby Saffari, \* Putting DSPs To Work (pp 259-272) \*, "BYTE" Volumen 14 No. 13, December 1989.

[38]Raymond Kurzwell, \* Bevonc' Pattern Recognition (pp 277-288) \*. "BYTE" Volumen 14, No. 13, December 1989.

[39]Benjamia M. Dawson, \* Changin Perception Of Reality (pp 293-304) \*, "BYTE" Volumen 14, No. 13, December 1989.

[40] Gene Toner, \* Build R-E's Video Frame Grabber (pp 31-40) \*, "RADIO ELECTRONICS: Vol. 61 No.8. Agosto de 1990.

[41]Gene Toner, \* Video Capture On The Cheap, (pp 37-46) \*, "RADIO ELECTRONICS" Vol. 62 No. 12. Diciembre de 1991

[42] John L. Cuadrado / Clara Y. Cuadrado.\* Al In Computer Vision (pp. 237-258) \* "BYTE" Vol. Il No. 1. Enero de 1986.

[43]PHil Dunbar, \* Machine Vision (pp. 161-173) \*, "BYTE" Vol. II, No. 1, Enero de 1986

[44] Reinhard Braver / Klaus Dunemann / Thomas Rastetter. \* Robots Learn To See (pp. 18-21) \* "ENERGY & AUTOMATION (SIEMENS) \* Vol. 9 No. 6 1987

[45] Steve Wood, "USING TURBO PASCAL V.4", Edit, Borland Osborne Mc. Graw Hill, 1988.

[46] Syteve Wood. "TURBO PASCAL" Mc. Graw Hill, 1986.

[47] Stephen K, O'Brien. "TURBO PASCAL 5.5". Mc Graw Hill. 1989

[48] Brian W. Kernighan / Dennis M. Ritchie. "EL LENGUAJE DE PROGRA-MACION C ". Prentice-Hall, 1991.

 $\alpha$  and  $\alpha$  .

# $X XI$

[49] Herbert Schildt, "TURBO C PROGRAMACION AVANZADA", Borland, Osborne / Mc. Graw Hill, 1990.

ISOIHerbert Schildt. "TURBO C IC + + THE COMPLETE REFERENCE". Borland, Oshorne / Mc. Graw Hill, 1990

**I51)Herbert Schildt, " UTILIZACION DE C EN INTELIGENCIA ARTIFICIAL".** Oshorne / Mc Graw Hill 1989

[52] Lee Adams, "VISUALIZATION GRAPHICS IN C.", Mc Graw hill 1991.

[53] Peter Norton / Richard Wilton, "THE NEW PETER NORTON PROGRAM-MER'S GUIDE TO THE IBM PC & PSI2".

1541 Ronald J. Tocci "SISTEMAS DIGITALES PRINCIPIOS Y APLICACIO-NES Prentice Hall, 1987

[55] Enrrique Mandado "SISTEMAS ELECTRONICOS DIGITALES" Marcombo S.A., 1987

[56]Ferrel G. Stremler 'SISTEMAS DE COMUNICACION' Alfaomega, 1989.

[57] Kaulman / Seldman, "MANUAL PARA INGENIEROS Y TECNICOS EN ELECTRONICA". Mc. Graw Hill. 1988.

[58] Benjamin C. Kud. "SISTEMAS AUTOMATICOS DE CONTROL", CECSA.  $1982$ 

[59] Mischa Schwartz, "TRANSMISIONES DE LA INFORMACIÓN, MODULA-CION Y RUIDO". Mc Graw Hill.

[60] Irwin Miller John E. freud. "PROBABILIDAD Y ESTADISTICA PARA INGENIEROS", Prentice Hall, 1987.